### WebSphere software . . . . . . . . . . . .

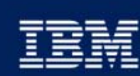

*P* business software

11:15 am

# Introduction to SSL or, What's New in MQ **Channel Security**

Morag Hughson hughson@uk.ibm.com

**IBM Software Group** 

# Channel Security - Agenda

- **Security Problems**
- **Secure Sockets Layer (SSL)**
- **WebSphere MQ and SSL**
	- **WebSphere MQ Configuration Tasks**
	- **Security Administration Tasks**

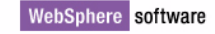

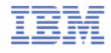

### Security Problems

#### **Eavesdropping**

**How do I stop someone from seeing the information I send?**

#### **Tampering**

**How can I detect if someone has intercepted my information and changed it?**

#### **Impersonation**

- **How can I be sure who the information is from?**
- **How can I be sure who I am exchanging information with?**

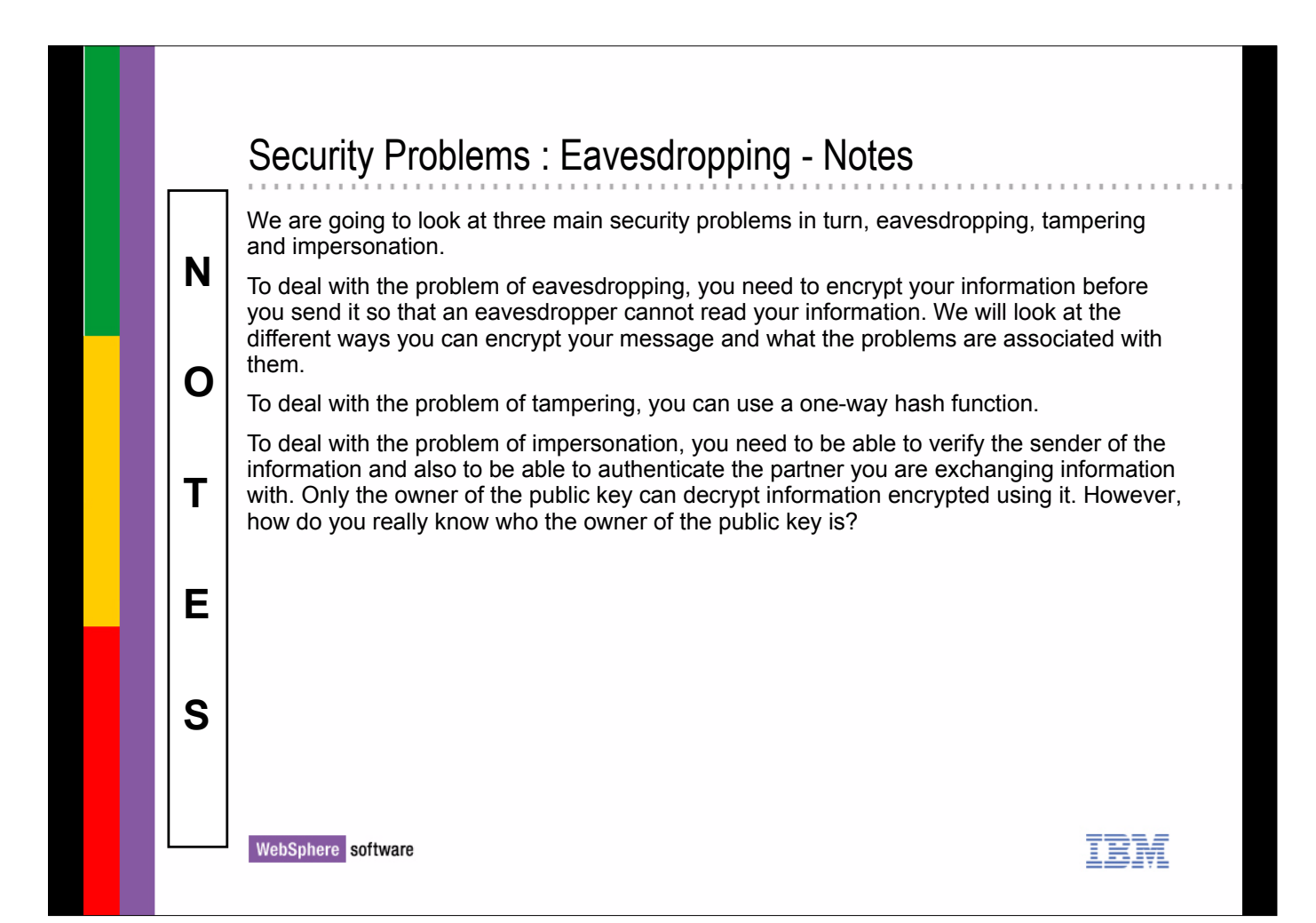

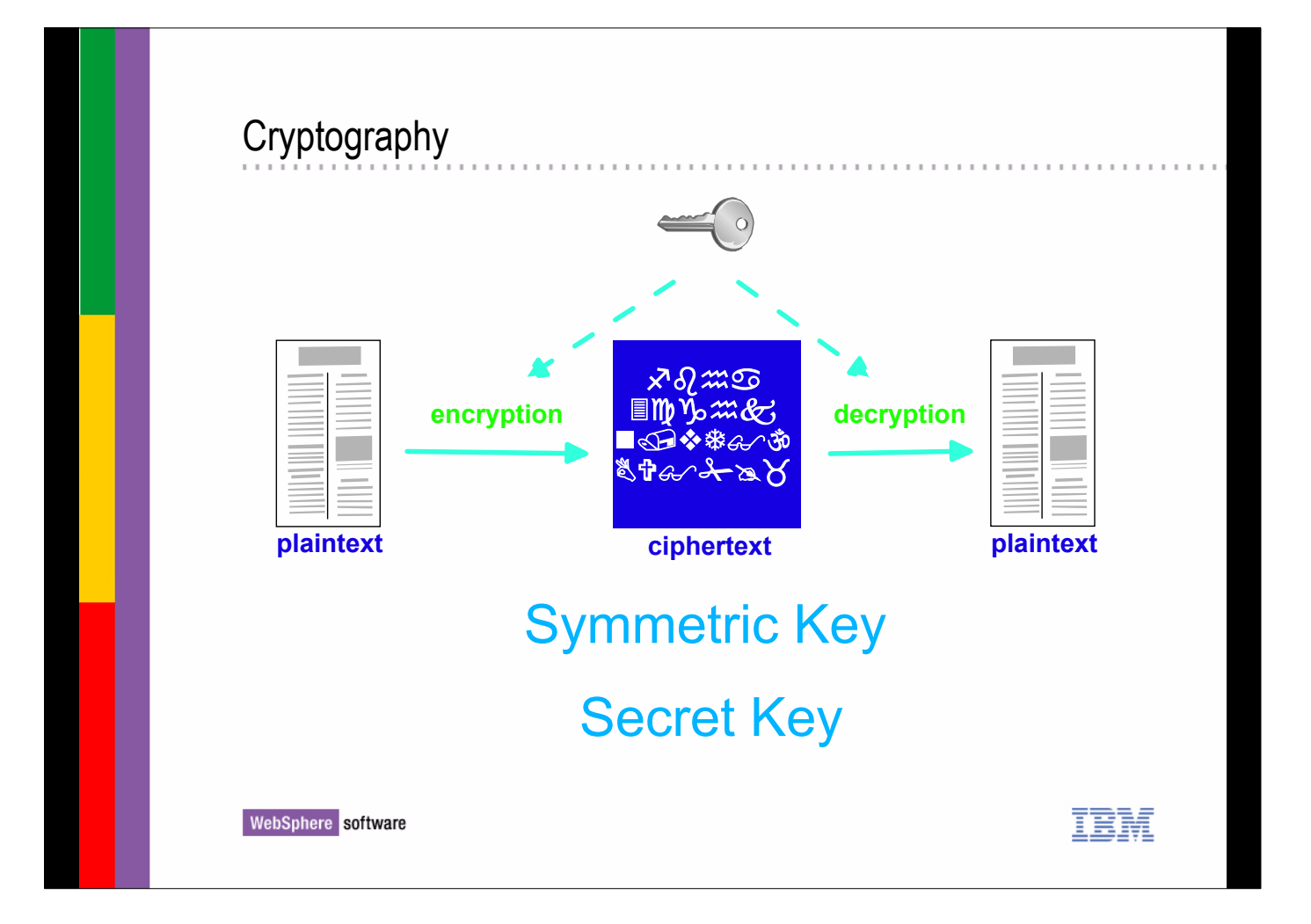

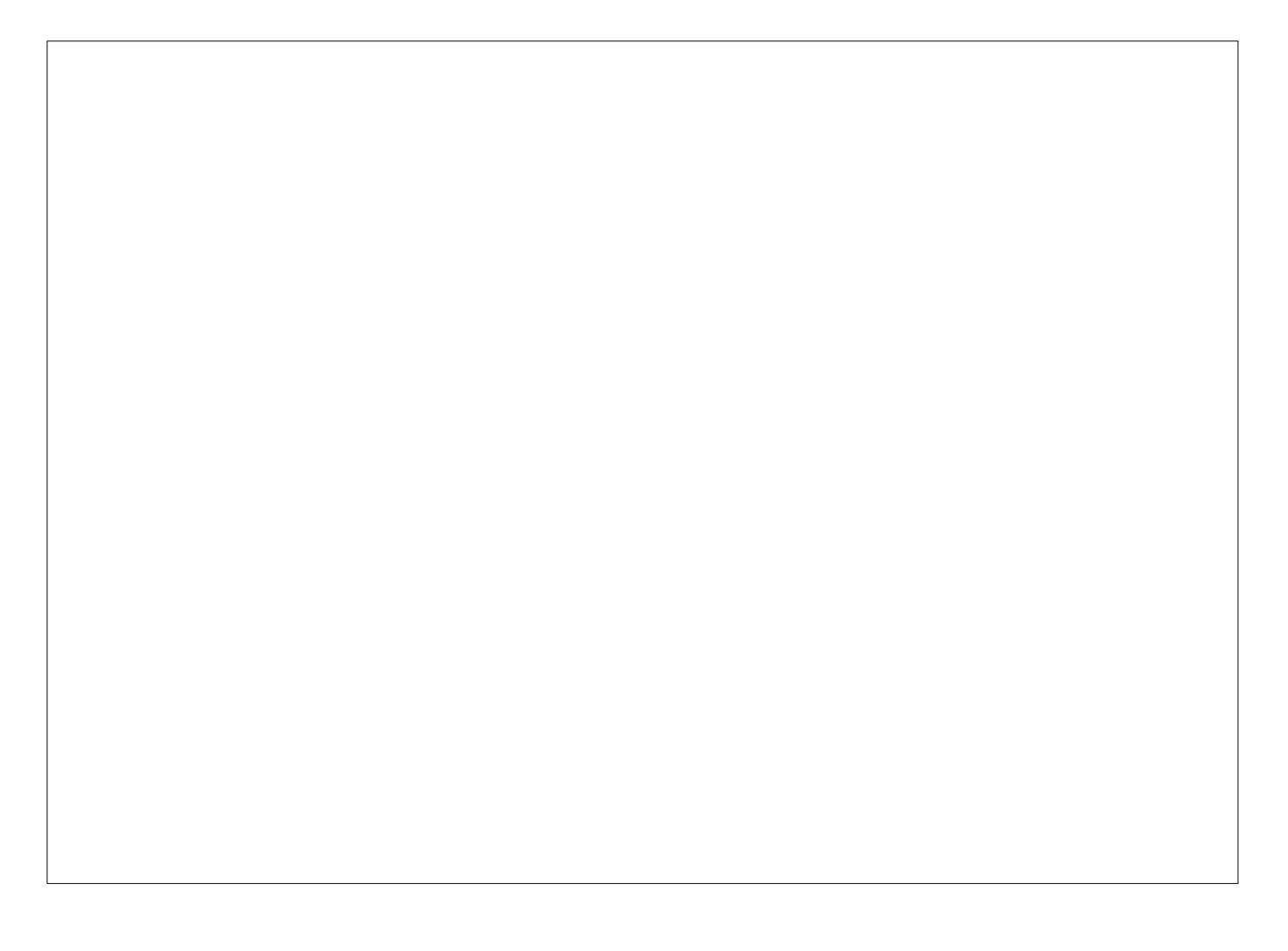

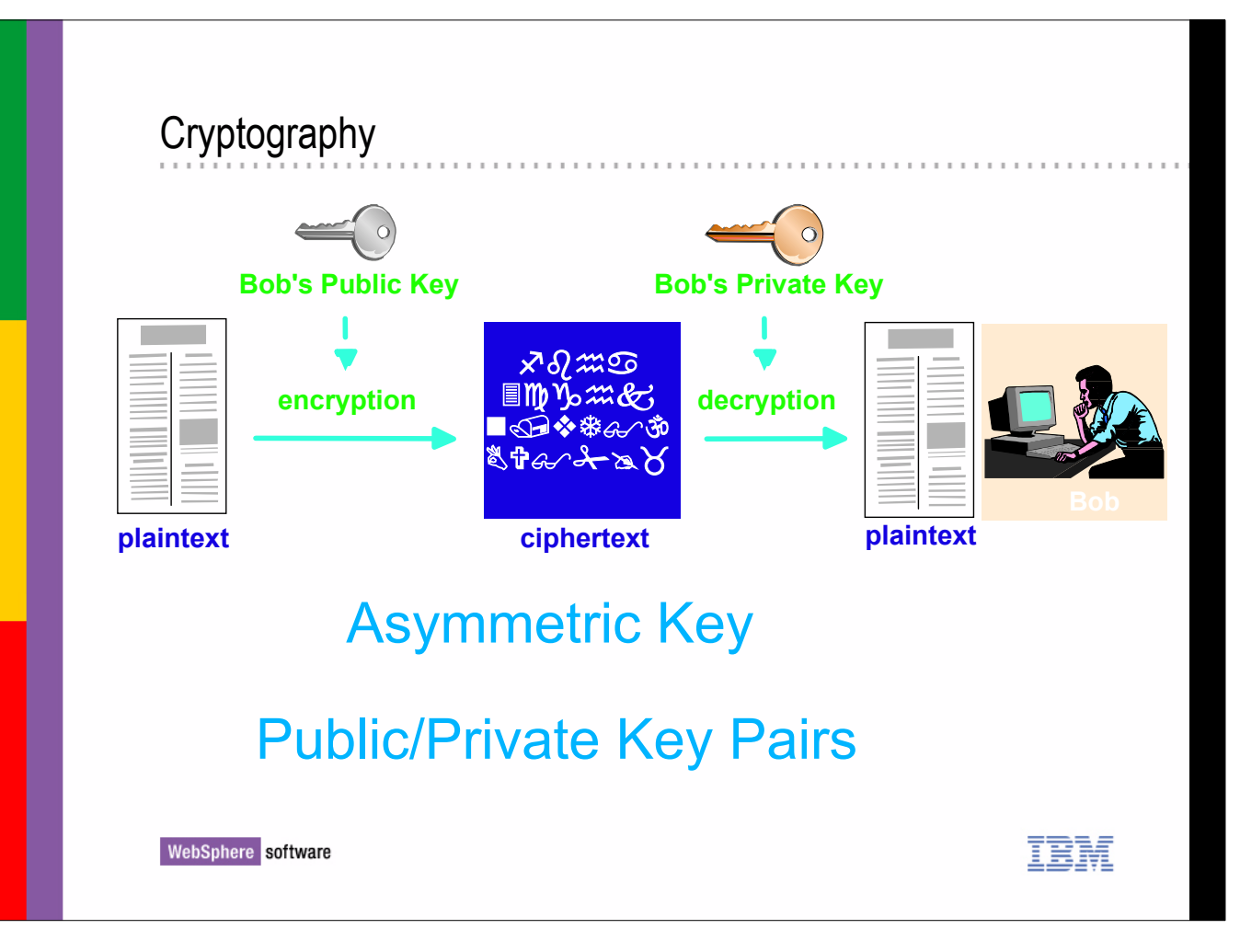

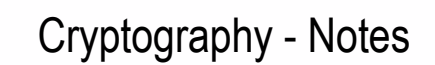

 **N** 

 **O** 

 **T** 

 **E** 

 **S** 

The eavesdropping problem can be solved by encrypting your information. We will look at symmetric and asymmetric keys.

The sender and the recipient could secretly agree on an algorithm to use to encrypt your information, a very simple example of which is add 'n' to each byte of your information, and the recipient subtracts 'n' from your encrypted information to get back to the original. This is known as a symmetric key algorithm - you can reverse the algorithm to decrypt the information. This type of key is also known as a secret key. This kind of key does however pose one problem. How do you secretly agree the algorithm? This is known as the key distribution problem.

The other way is that you publish an algorithm for everyone to use to encrypt information to send you and then use a private algorithm to decrypt the information. The public algorithm cannot be reverse engineered to create the private algorithm. This is known as an asymmetric key algorithm. In this case there is a public key known to all, and a private key known only to you. There is no key distribution problem here.

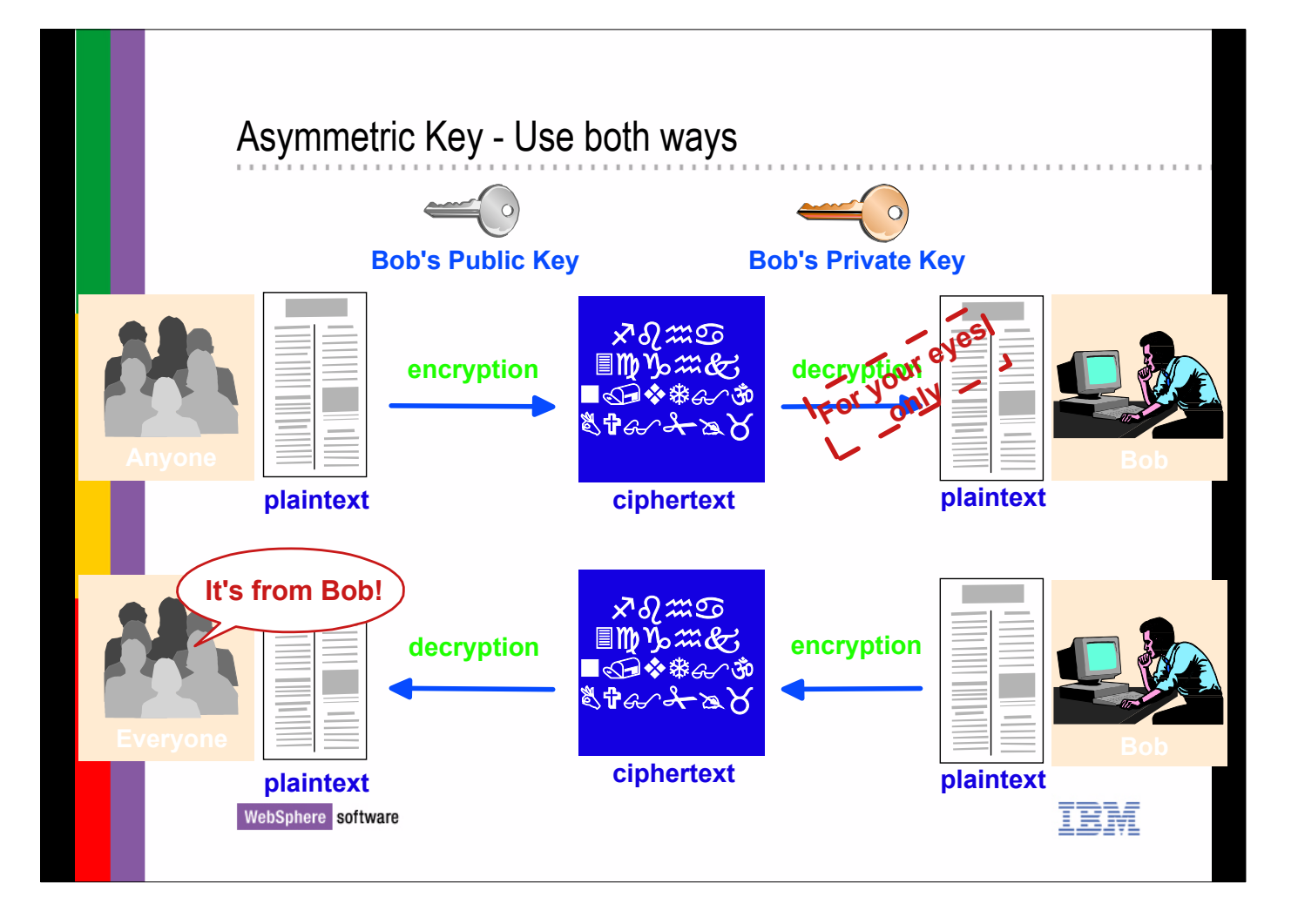

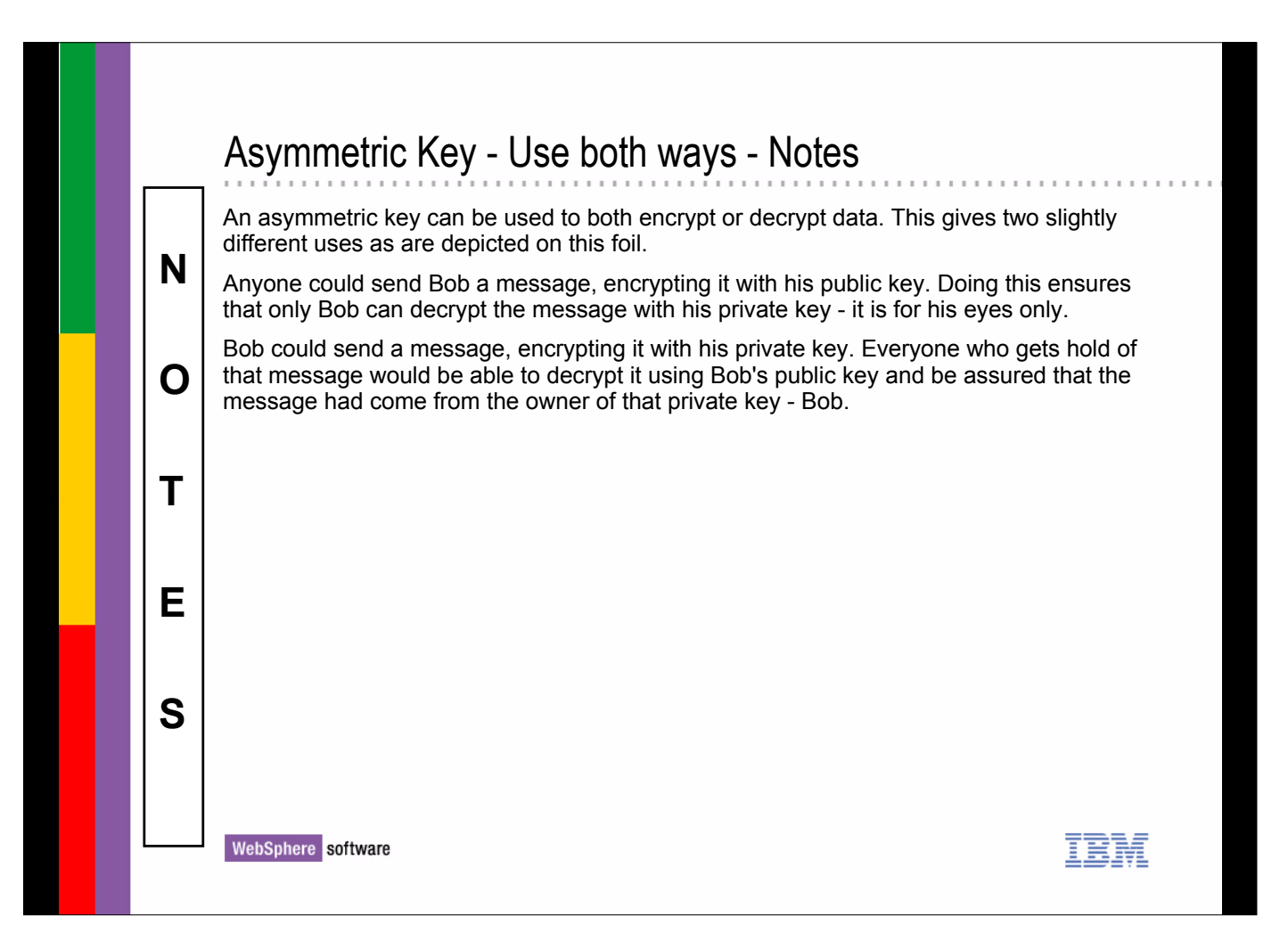

## Cryptography

#### **Symmetric Keys - Secret Keys**

- **Relatively fast**
- **Poses key delivery challenges when faced with large numbers of senders/receivers**
- **The key has to be known only by the sender/receiver...**

#### **Asymmetric Keys - Public/Private Key Pairs**

**Message encrypted with one key can only be decrypted by the other one**

. . . . . . . . . . . . . . . . .

- **Slower than secret-key cryptography**
- **Designed to accommodate key delivery and scalability**
- **Asymmetric Keys can be used to solve the key distribution challenges associated with symmetric keys**

#### **Standard Key Sizes**

- **512 bits Low-strength key**
- **768 bits Medium-strength key**
- **1024 bits High-strength key**

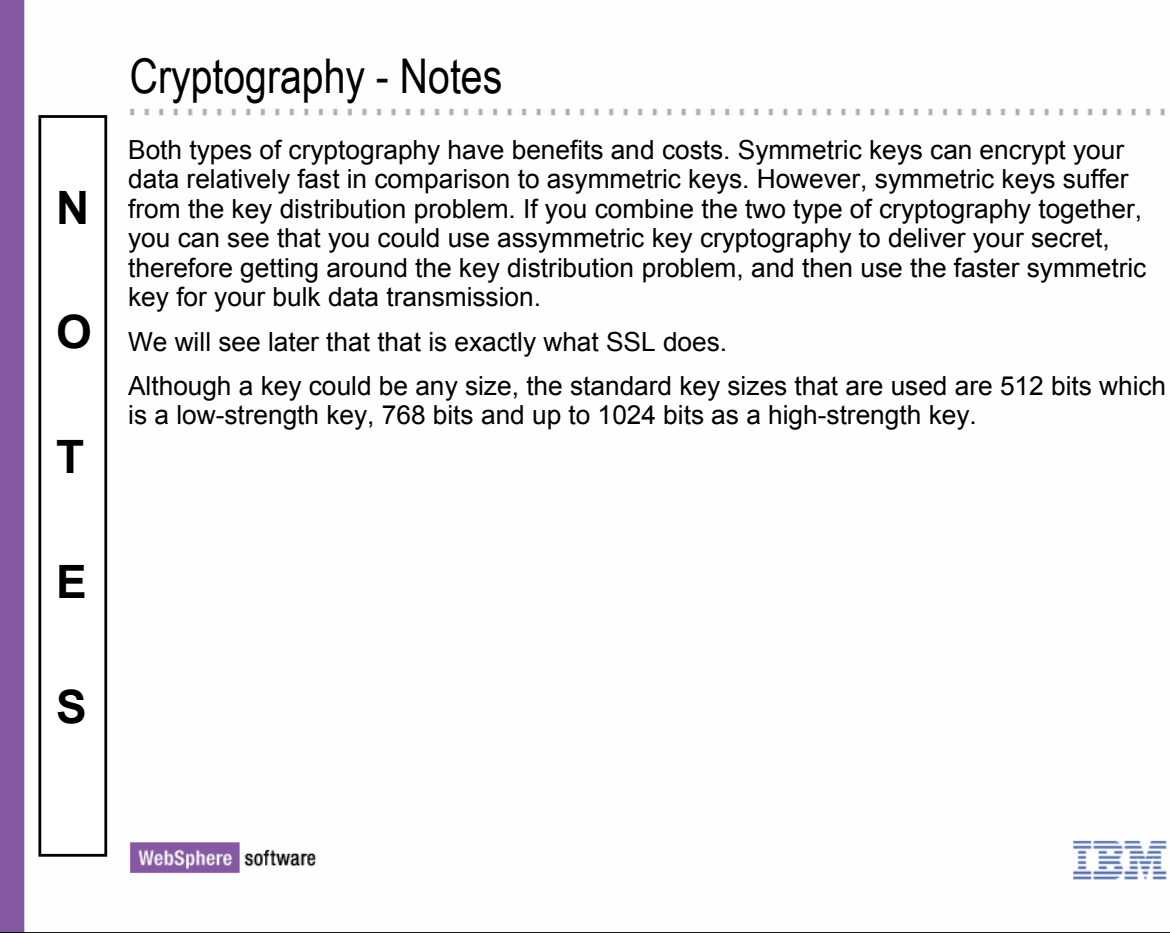

## Hash Function

#### **Hash Function**

- **Computes the message digest or Message Authentication Code (MAC)**
- **Easy to compute**
- **Very difficult to reverse**
- **It should be computationally infeasible to find two messages that hash to the same thing.**

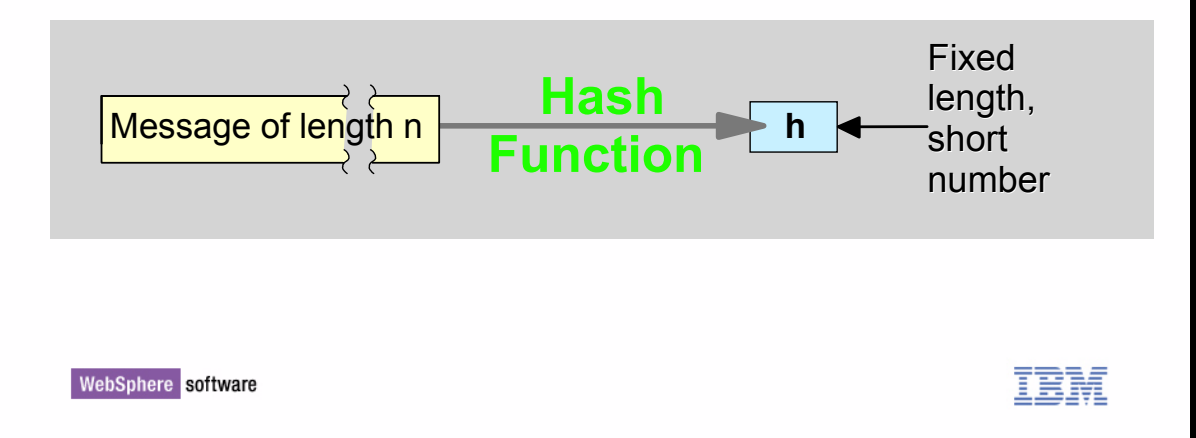

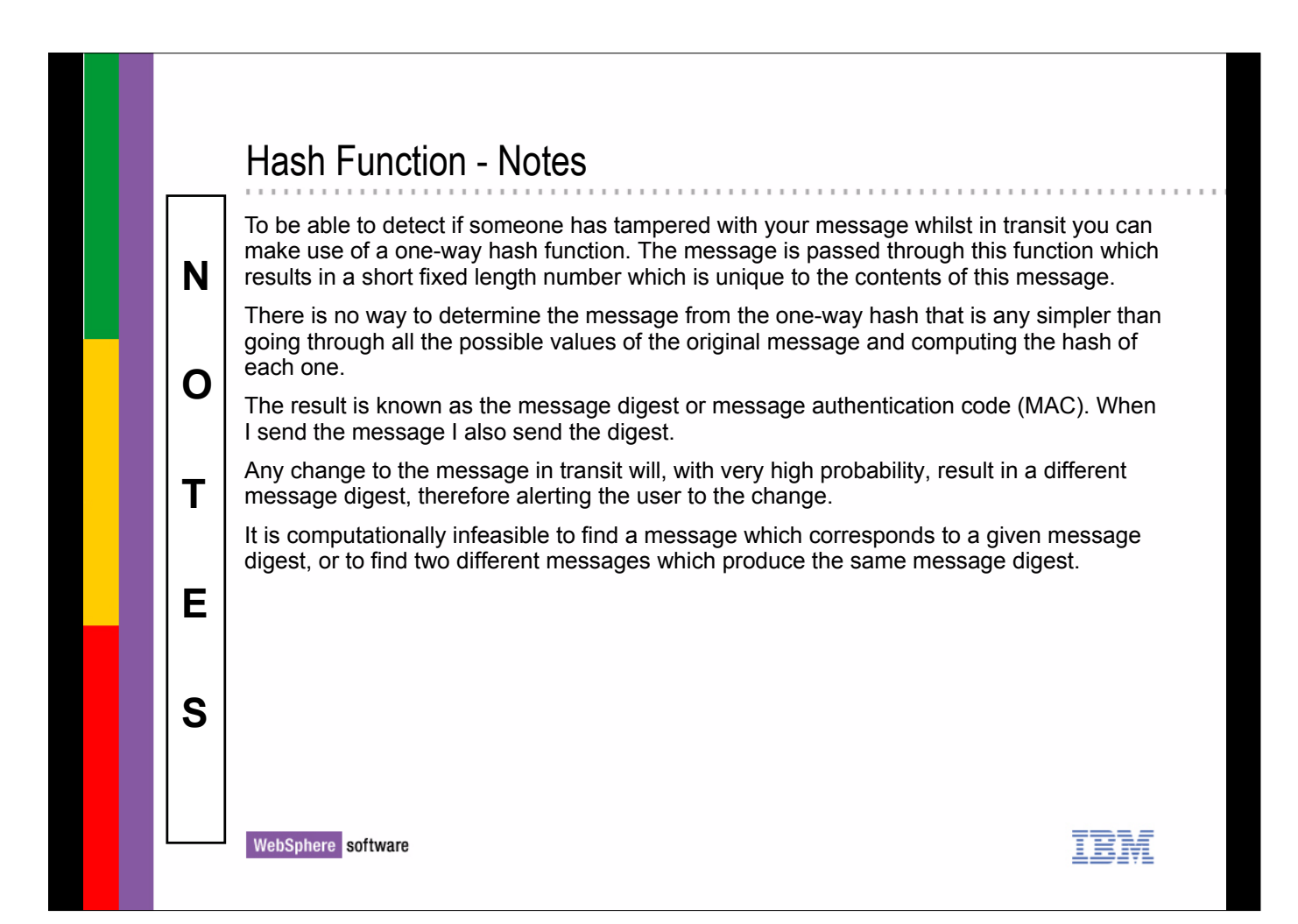

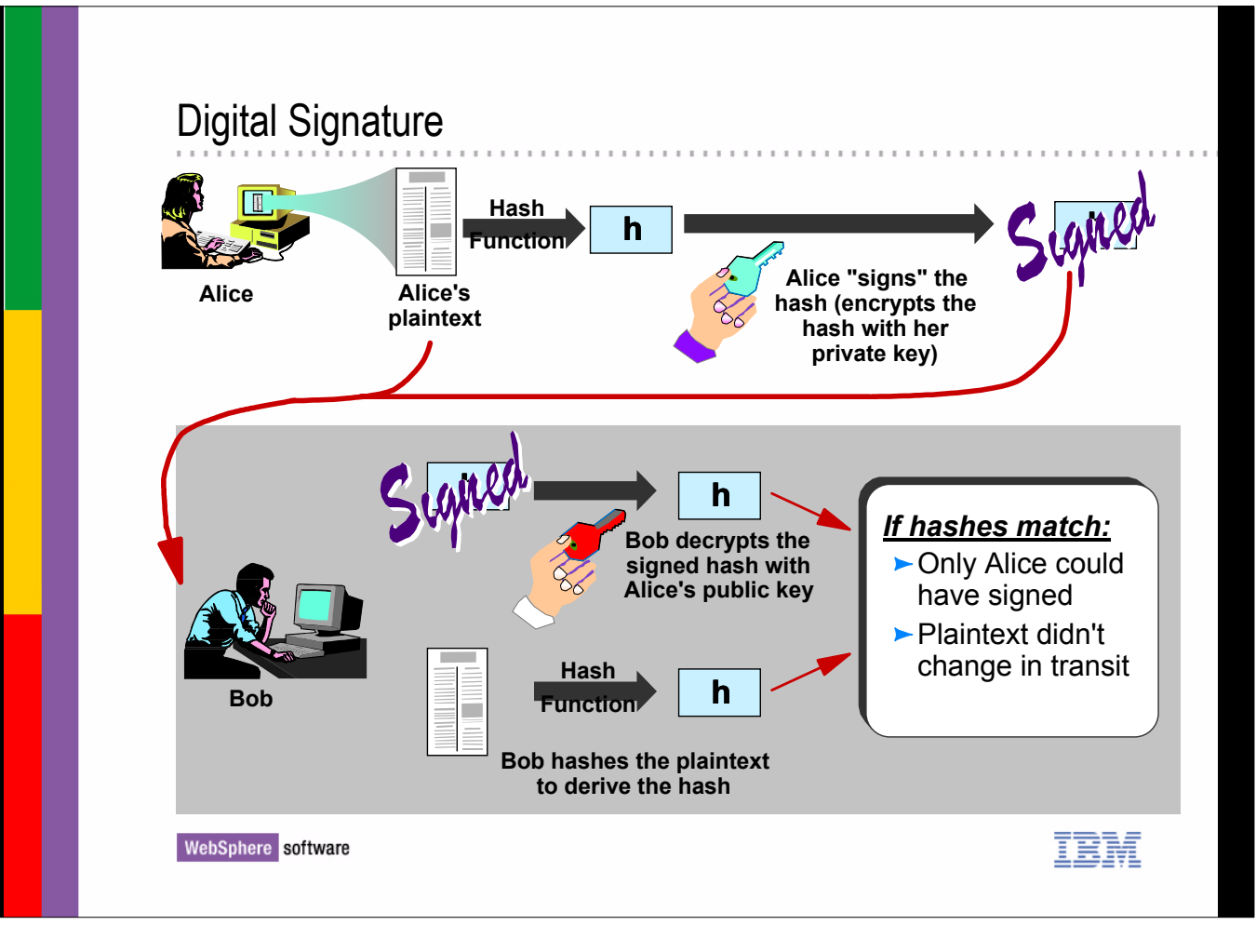

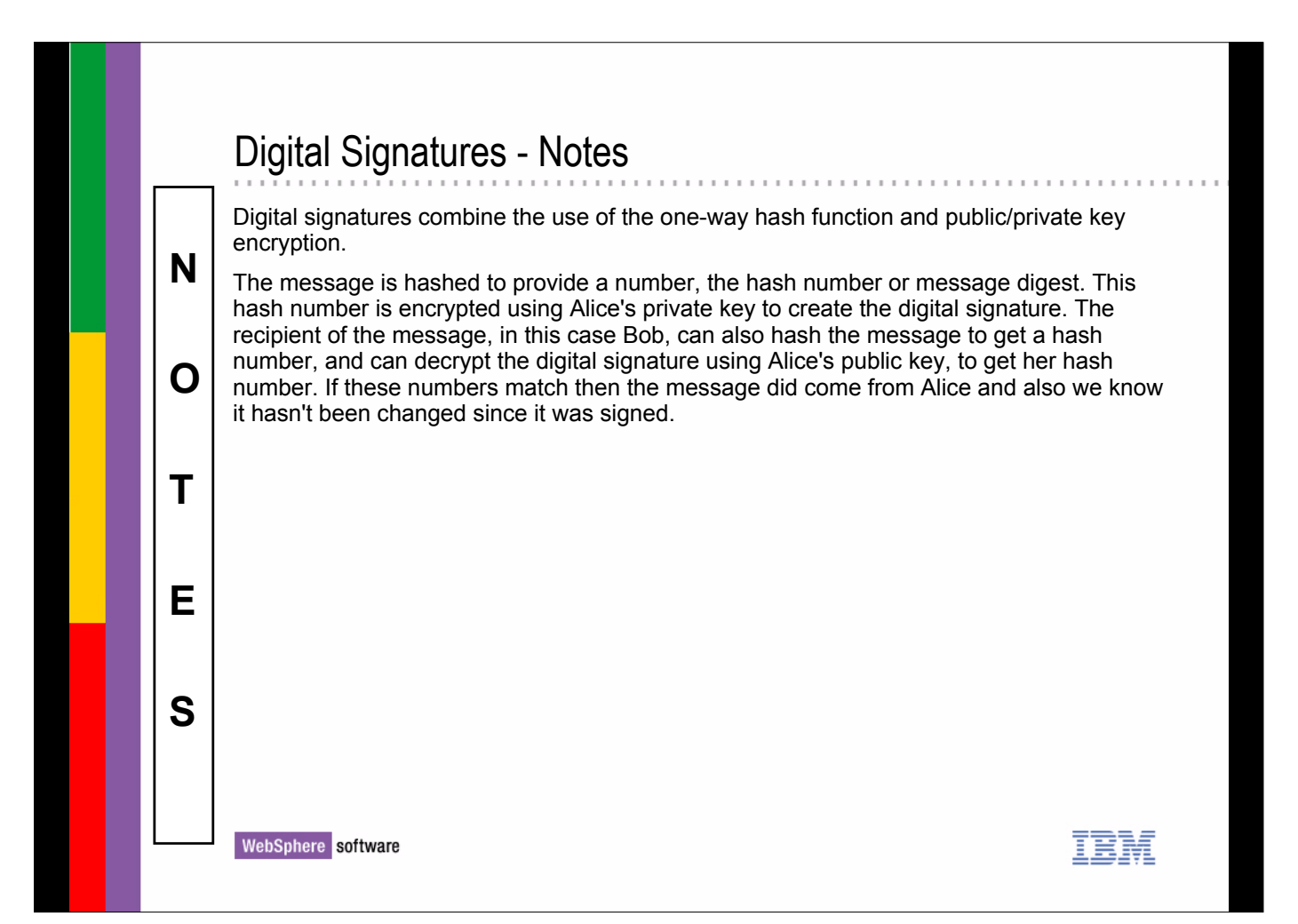

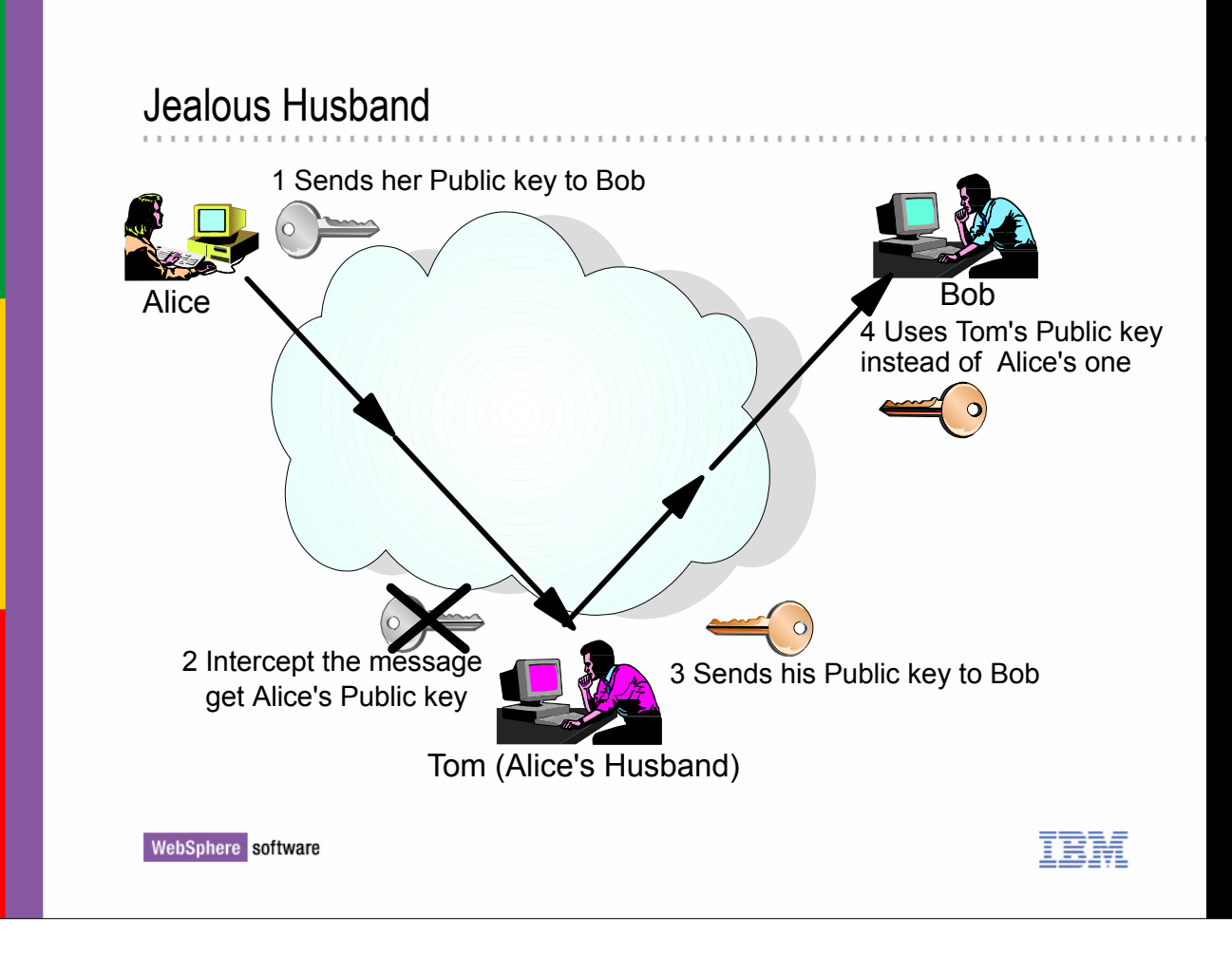

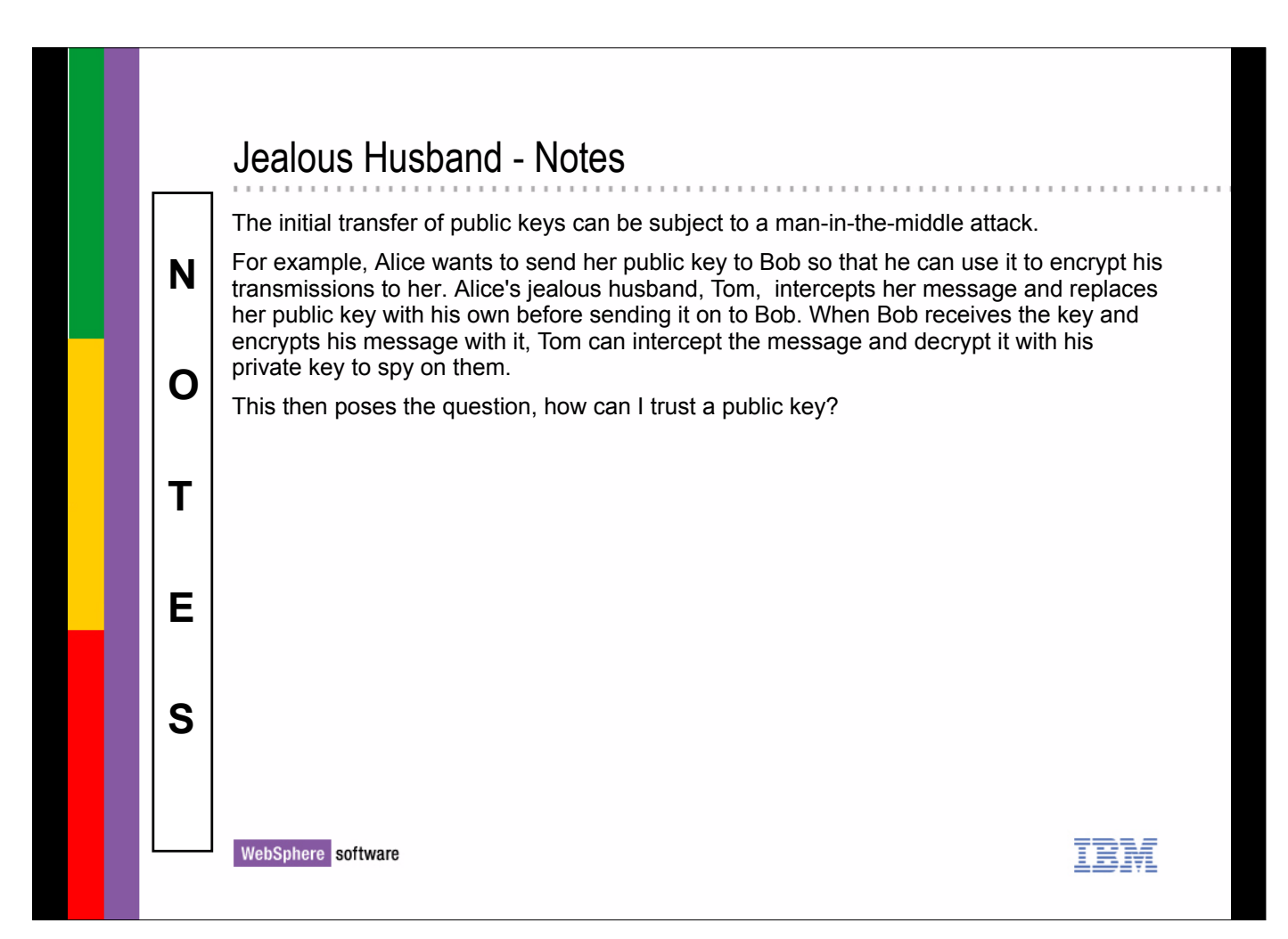

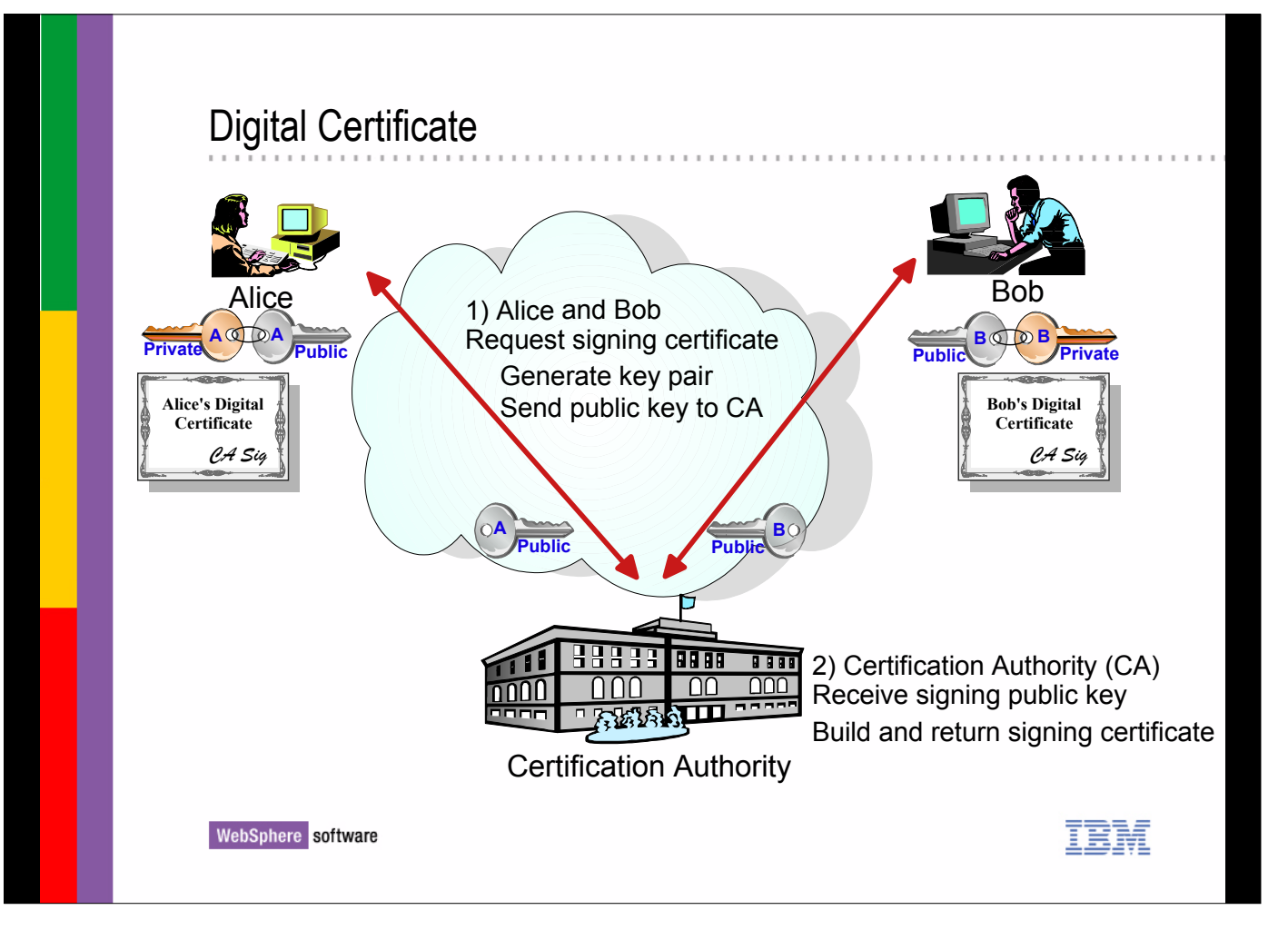

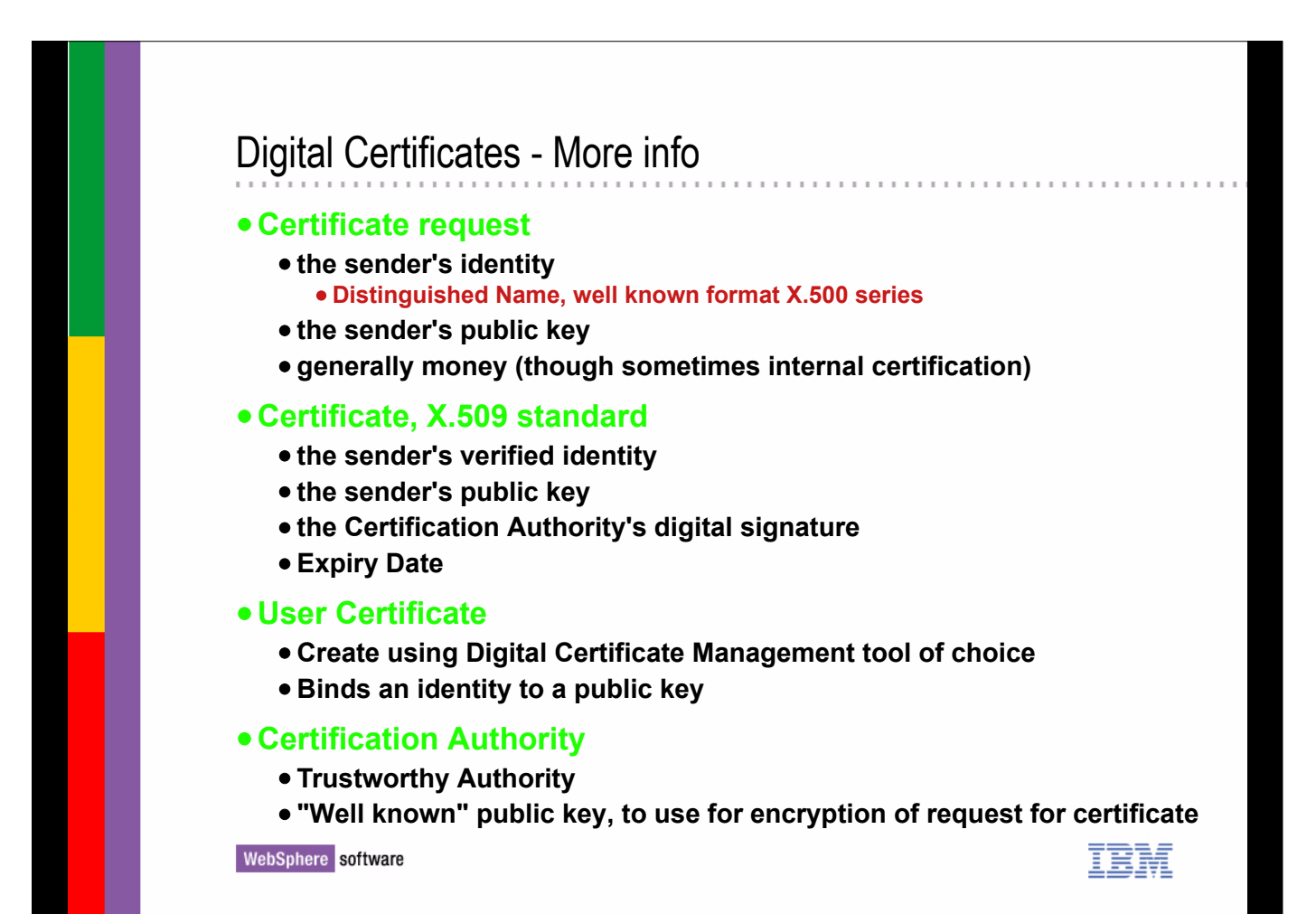

### Distinguished Name

#### **Well defined format**

### **CN="Morag Hughson" L=Hursley O=IBM OU="WebSphere MQ Development" C=England**

- CN Common Name
- T Title
- L Locality name
- ST/SP/S State or Province name
- O Organisation name
- OU Organisational Unit name
- C Country

WebSphere software

#### Digital Certificate - Notes A Digital certificate contains information about the individual, for example their name and company, and also their public key. The certificate is signed, with a Digital Signature, by  **N**  the Certification Authority (CA).which is a trustworthy authority. So in our example, Alice and Bob would need to request a signing certificate from the Certification Authority. Instead of sending each other their public keys, they would send them to the CA. The CA would verify the identity of the sender, and then create the  **O**  certificates for Alice and Bob to use. To obtain a digital certificate, one needs to send one's identity to the Certification Authority. This information is sent in a standard format that is defined by the X.500 series of standards. This identifying information is accompanied by the sender's public key. If the  **T**  certificate is requested from an external CA such as Verisign, then the certificate will also cost money. For testing purpose, or internal only use, it is also possible to have user certificates.  **E**  These are not signed by an external CA, but instead, created and signed using whichever digital certificate management tool your company chooses to use, for example, RACF on z/OS. This has the major advantage that you don't have to pay an external CA for every certificate you produce. On the other hand, such certificates cannot be used to authenticate connections from outside the organization. **S**  WebSphere software

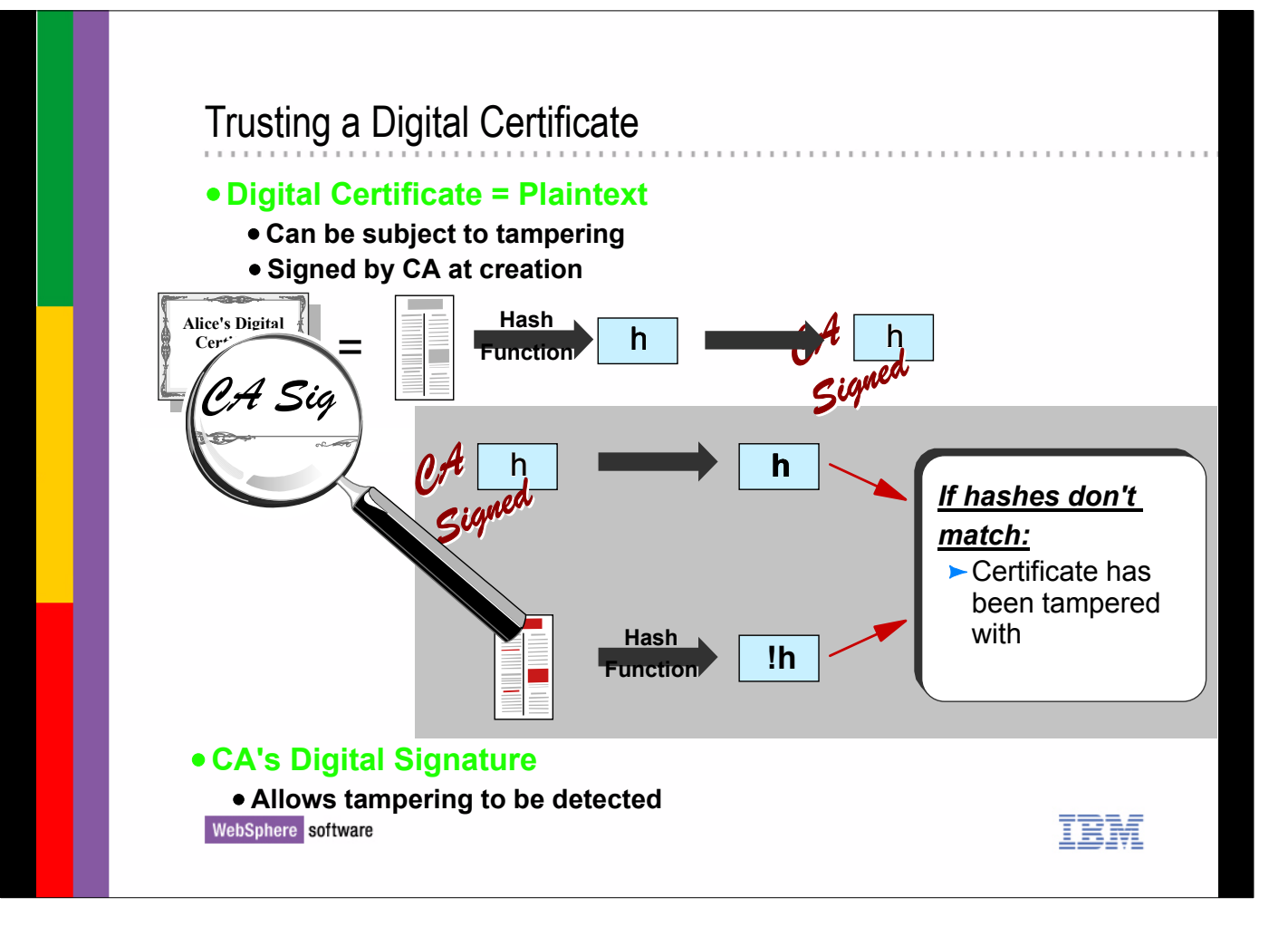

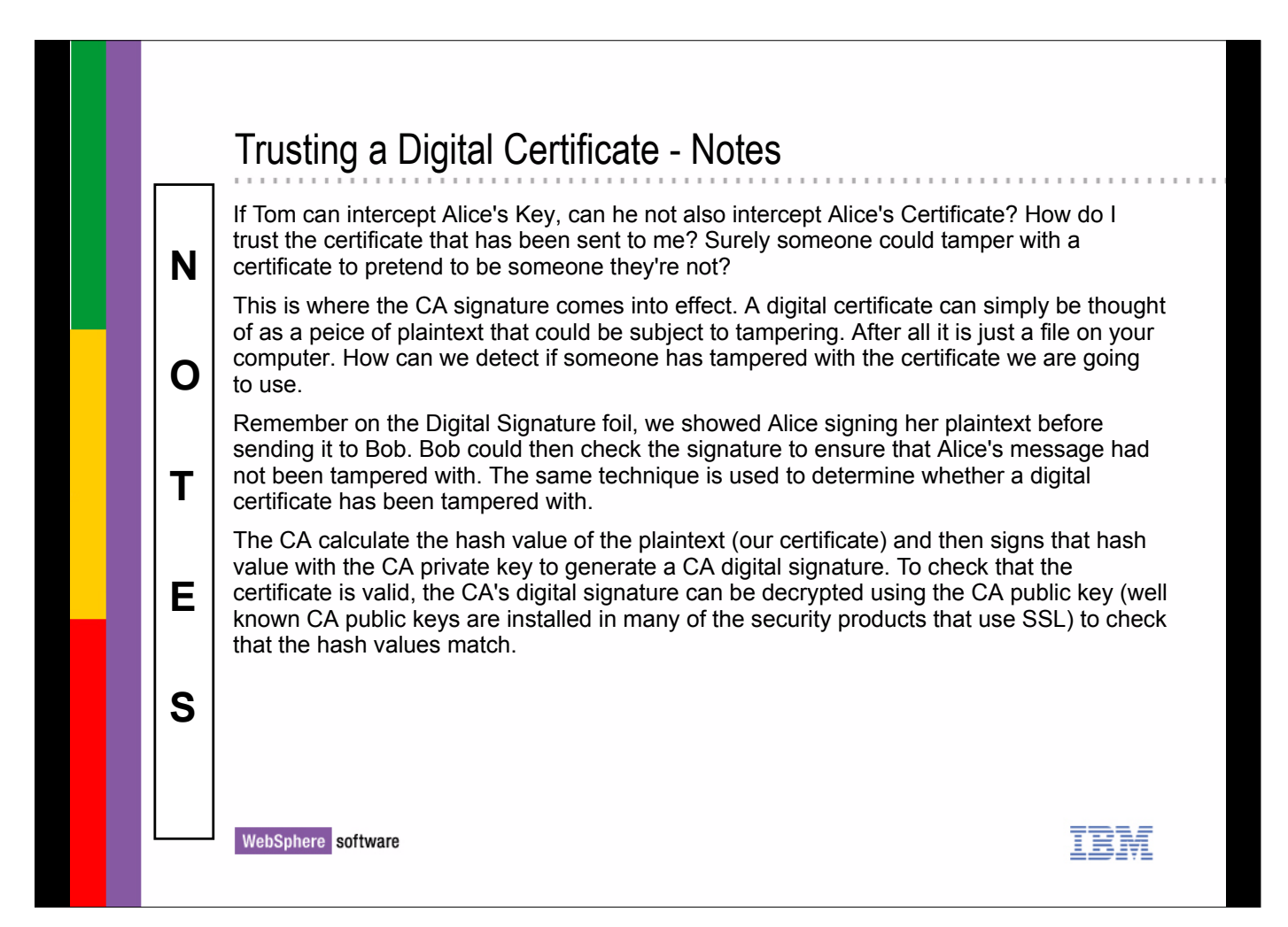

### Secure Sockets Layer

#### **Protocol to allow transmission of secure data over an insecure network**

#### **Combines these techniques**

- **Symmetric / Secret Key encryption**
- **Asymmetric / Public Key encryption**
- **Digital Signature**
- **Digital Certificates**

#### **to combat security problems**

- **Eavesdropping Encryption techniques**
- **Tampering**
	- **Digital Signature**
- **Impersonation**
	- **Digital Certificates**

WebSphere software

#### Secure Sockets Layer - Notes Secure Sockets Layer (SSL) is an industry-standard protocol that provides a data security layer between application protocols and the communications layer, usually TCP/IP. The  **N**  SSL protocol was designed by the Netscape Development Corporation, and is widely deployed in both Internet applications and intranet applications. SSL defines methods for data encryption, server authentication, message integrity, and client authentication for a TCP/IP connection. SSL uses public key and symmetric techniques to provide the following security services:  **O**  Message privacy SSL uses a combination of public-key and symmetric key encryption to ensure message privacy. Before exchanging messages, an SSL server and SSL client perform an  **T**  electronic handshake during which they agree to use a session key and an encryption algorithm. All messages between the client and the server are then encrypted. Encryption ensures that the message remains private even if eavesdroppers intercept it. Message integrity  **E**  SSL uses the combination of a shared secret key and message hash functions. This ensures that nothing changes the content of a message as it travels between client and server. Mutual authentication  **S**  During the initial SSL handshake, the server uses a public-key certificate to convince the client of the server's identity. Optionally, the client may also exchange a public-key certificate with the server to ensure the authenticity of the client.WebSphere software

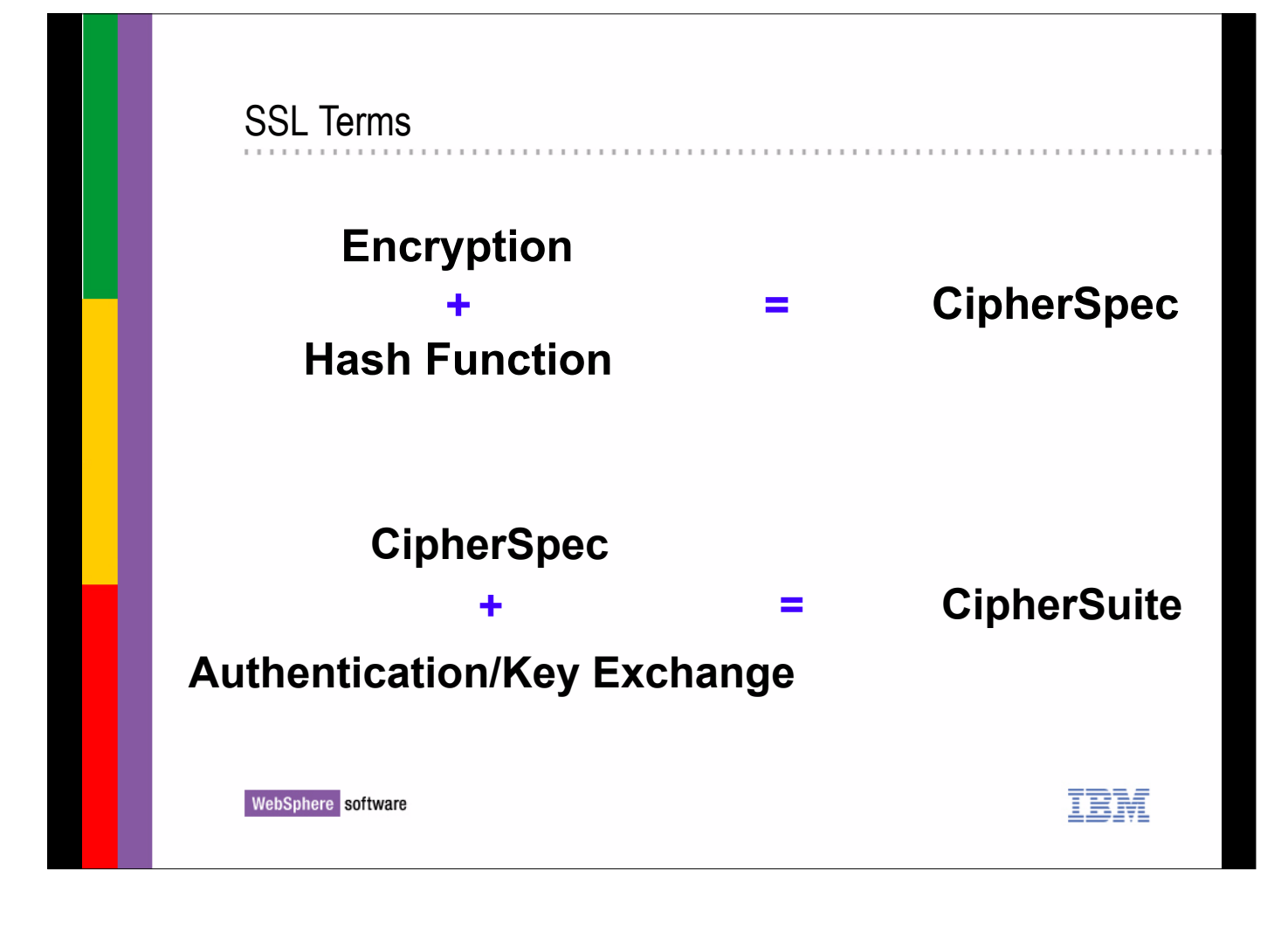

# SSL Terms - Notes

 **N** 

 **O** 

 **T** 

 **E** 

 **S** 

When we set up an SSL session, we can specify what encryption algorithm we wish to use. We can also specify what hash function to use to generate the message digest, or MAC (message authentication code). This combination is called the CipherSpec.

An SSL session also needs to know what algorithm to use for authentication and key exchange. In the current implementation of SSL that we will be using, the only option for this is RSA.

The combination of a authentication/key exchange algorithm and the CipherSpec is called a CipherSuite.

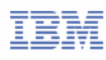

# **CipherSpecs**

#### **Encryption**

- **Block Cipher**
	- **RC2**
	- **DES**
	- **Triple DES**
	- **AES**
- **Stream Cipher RC4**

#### **Hash Function**

- **SHA**
	- **MD5**

#### **CipherSpec**

- $\bullet$  **NULL\_MD5**
- **NULL\_SHA**
- **RC4\_MD5\_EXPORT**
- **RC4\_MD5\_US**
- **RC4\_SHA\_US**
- **RC2\_MD5\_EXPORT**
- **DES\_SHA\_EXPORT**
- **RC4\_56\_SHA\_EXPORT1024**

. . . . . . . . . . . . .

- **DES\_SHA\_EXPORT1024**
- **TRIPLE\_DES\_SHA\_US**
- **TLS\_RSA\_WITH\_AES\_128\_CBC\_SHA**
- **TLS\_RSA\_WITH\_AES\_256\_CBC\_SHA**

正章

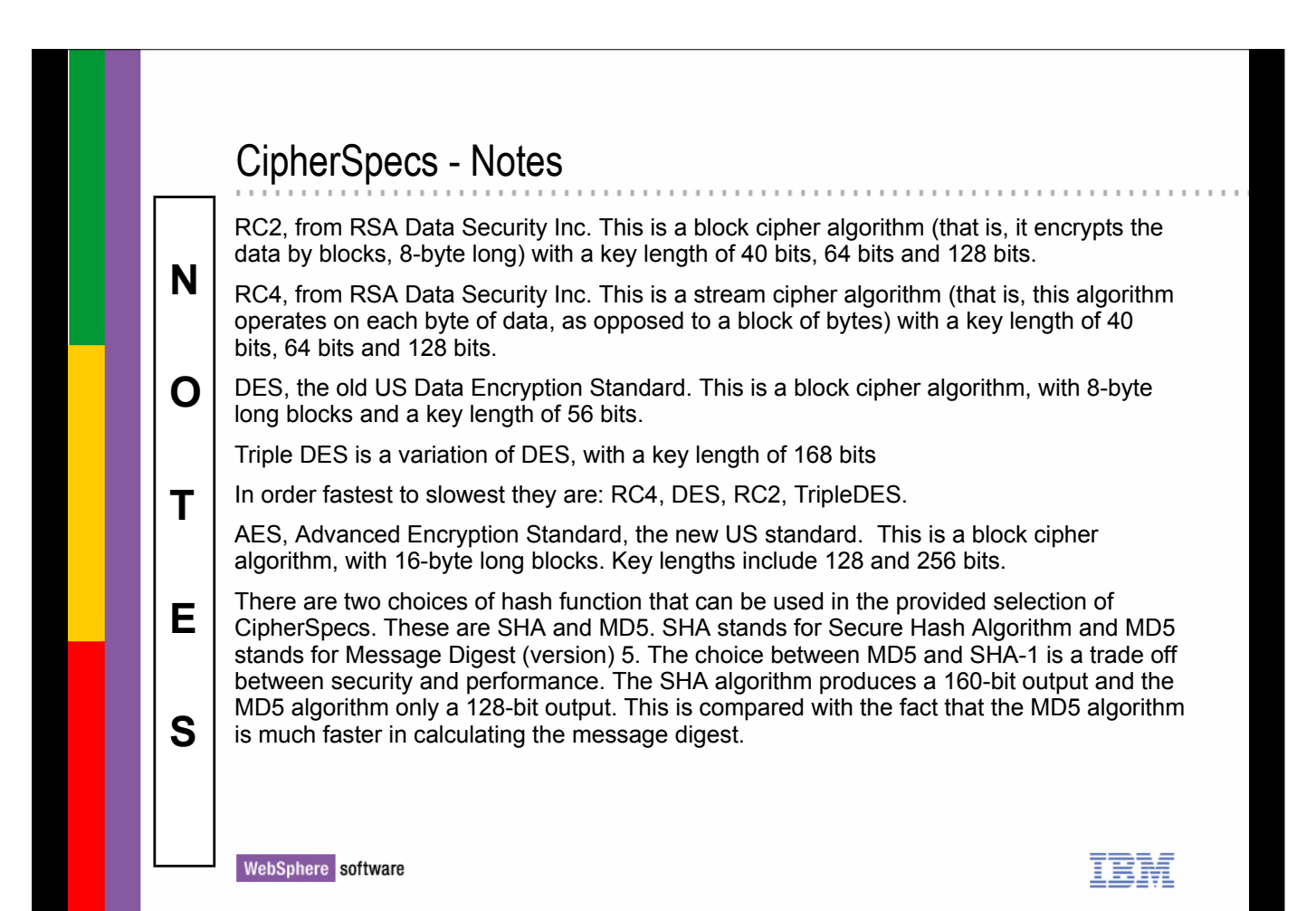

# Combining these techniques

#### **SSL Handshake**

- **Negotiate level of SSL being used**
- **Exchange random numbers that are used to build one-time keys**
- **Negotiate cryptographic algorithms**
- **Authenticate parties**

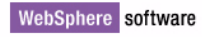

IBM

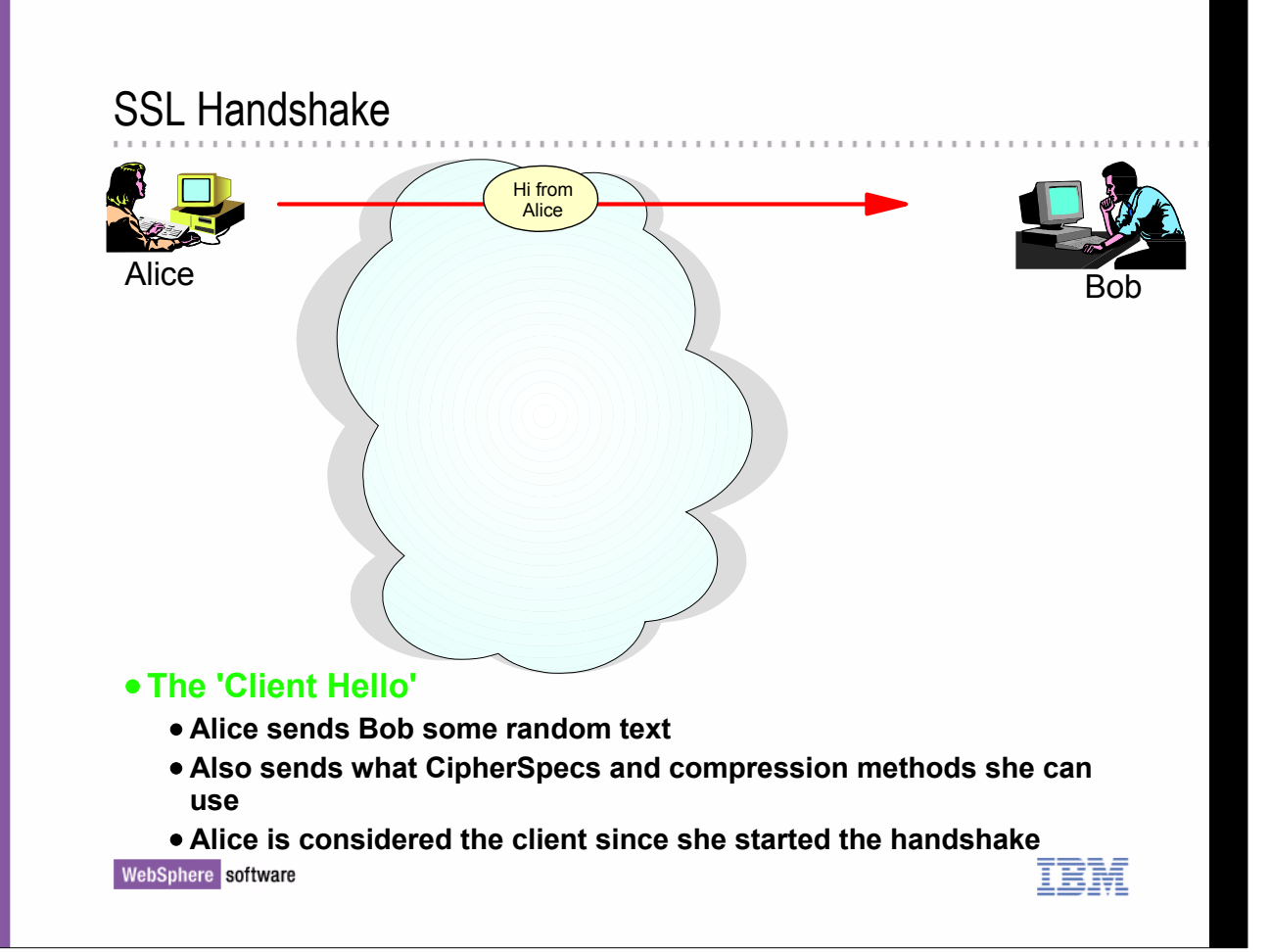

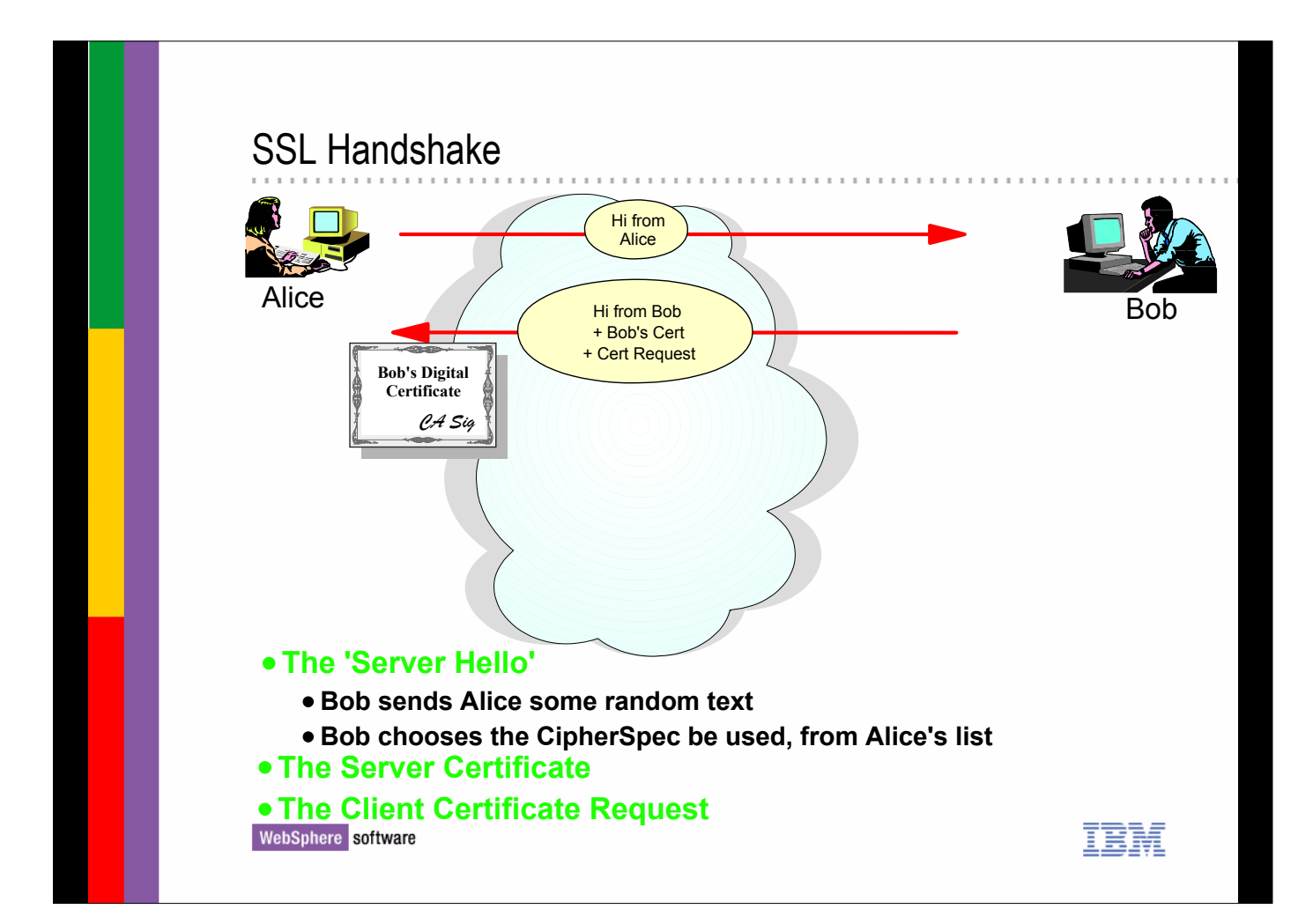

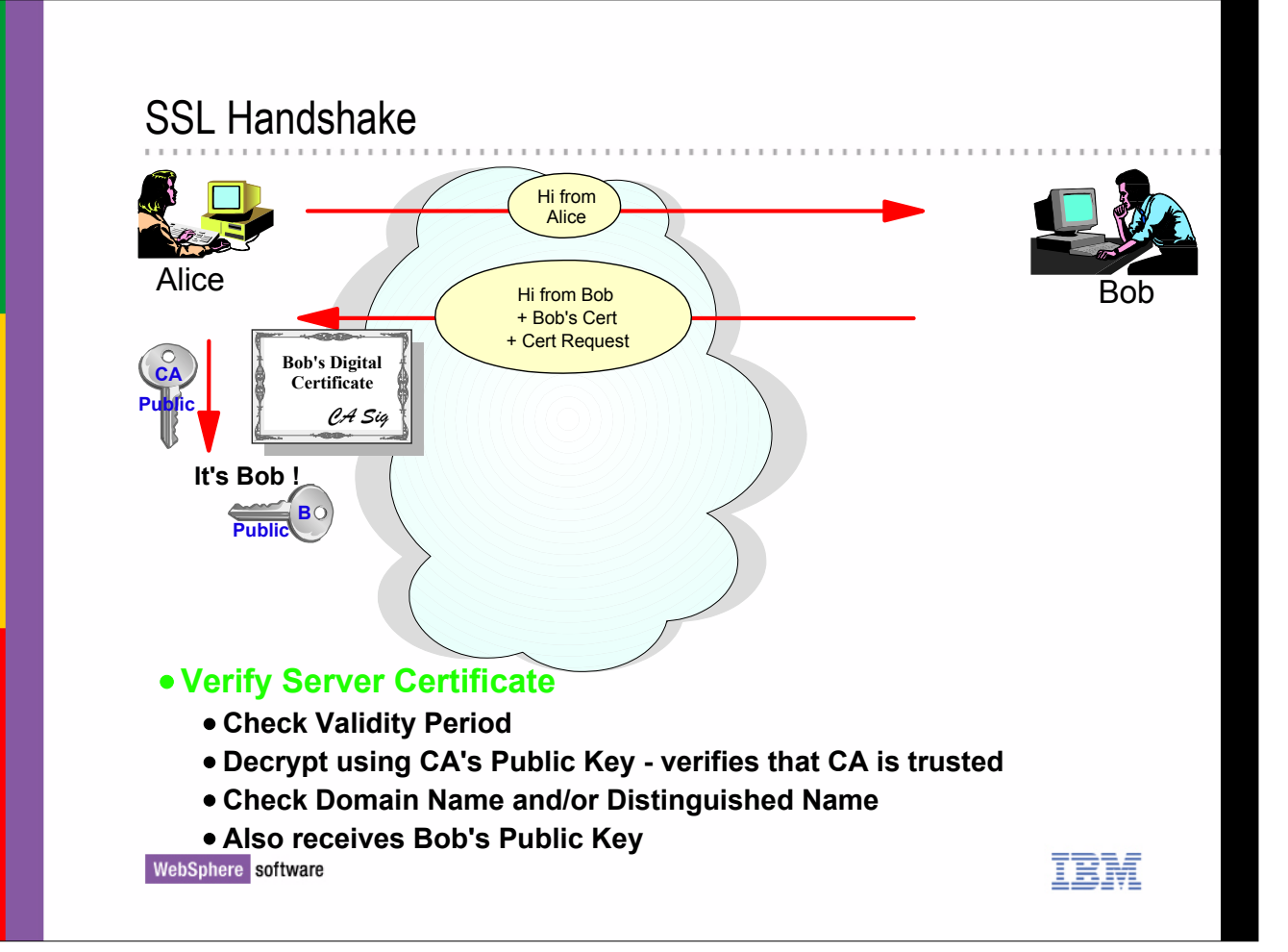

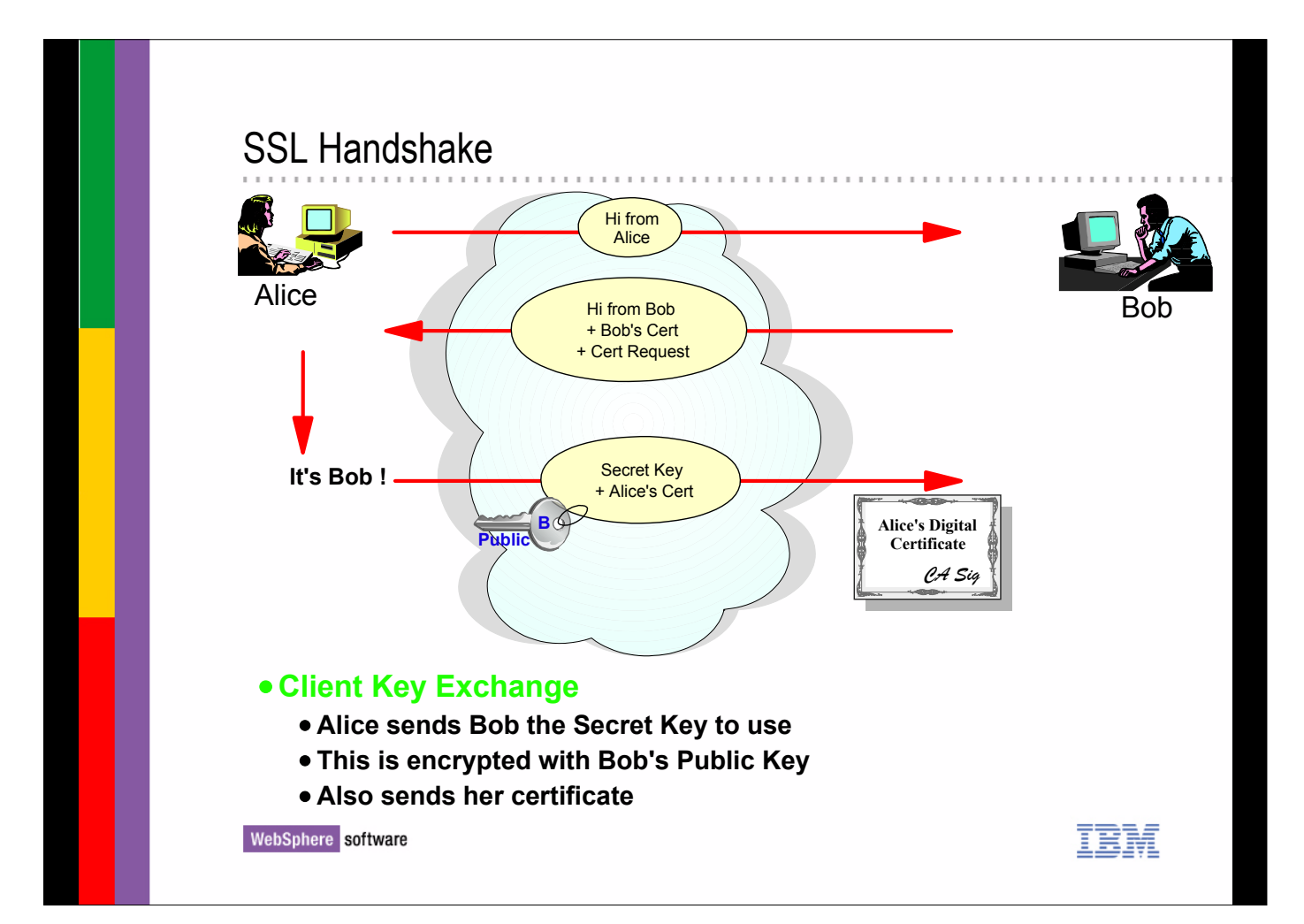

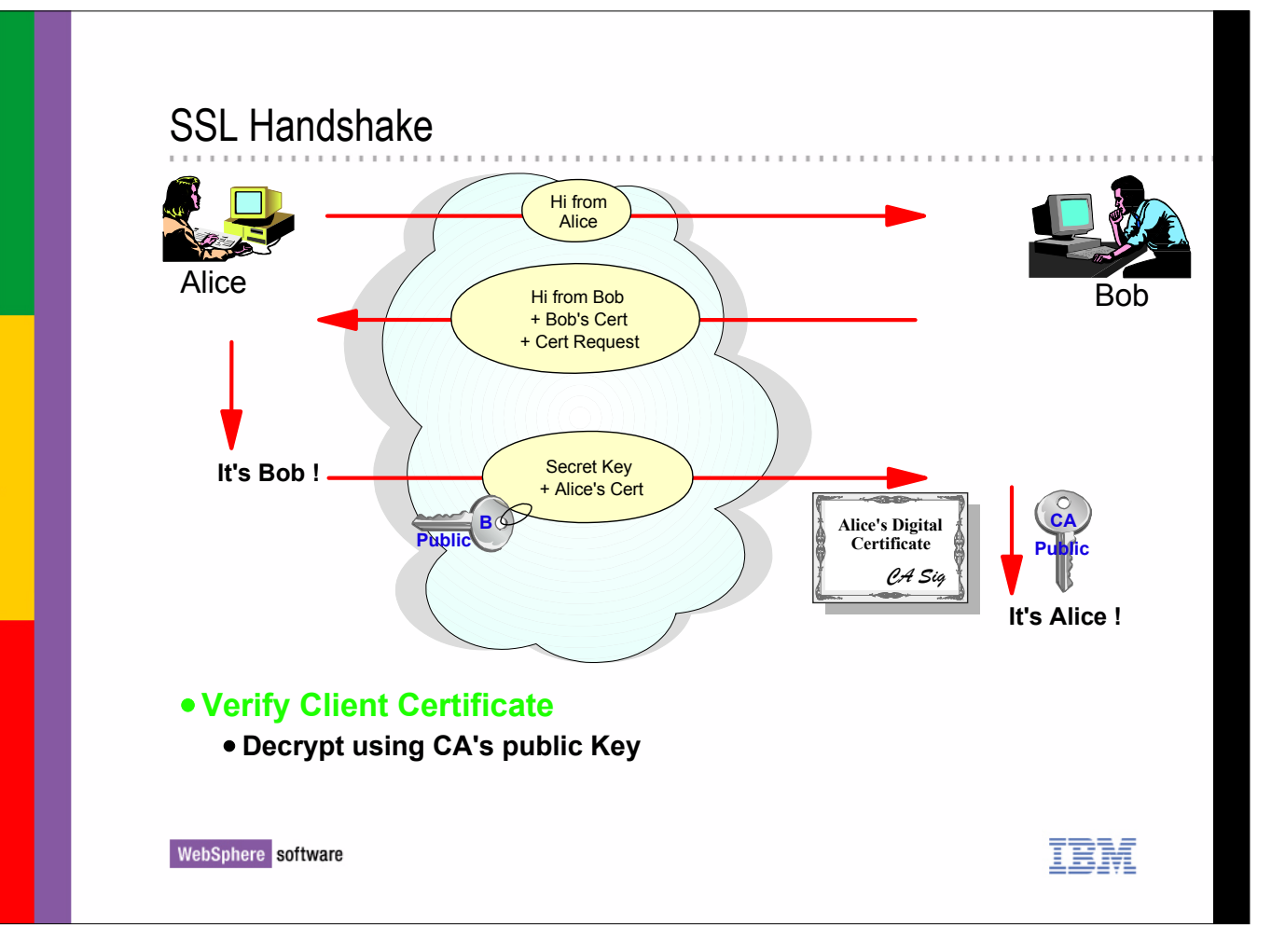

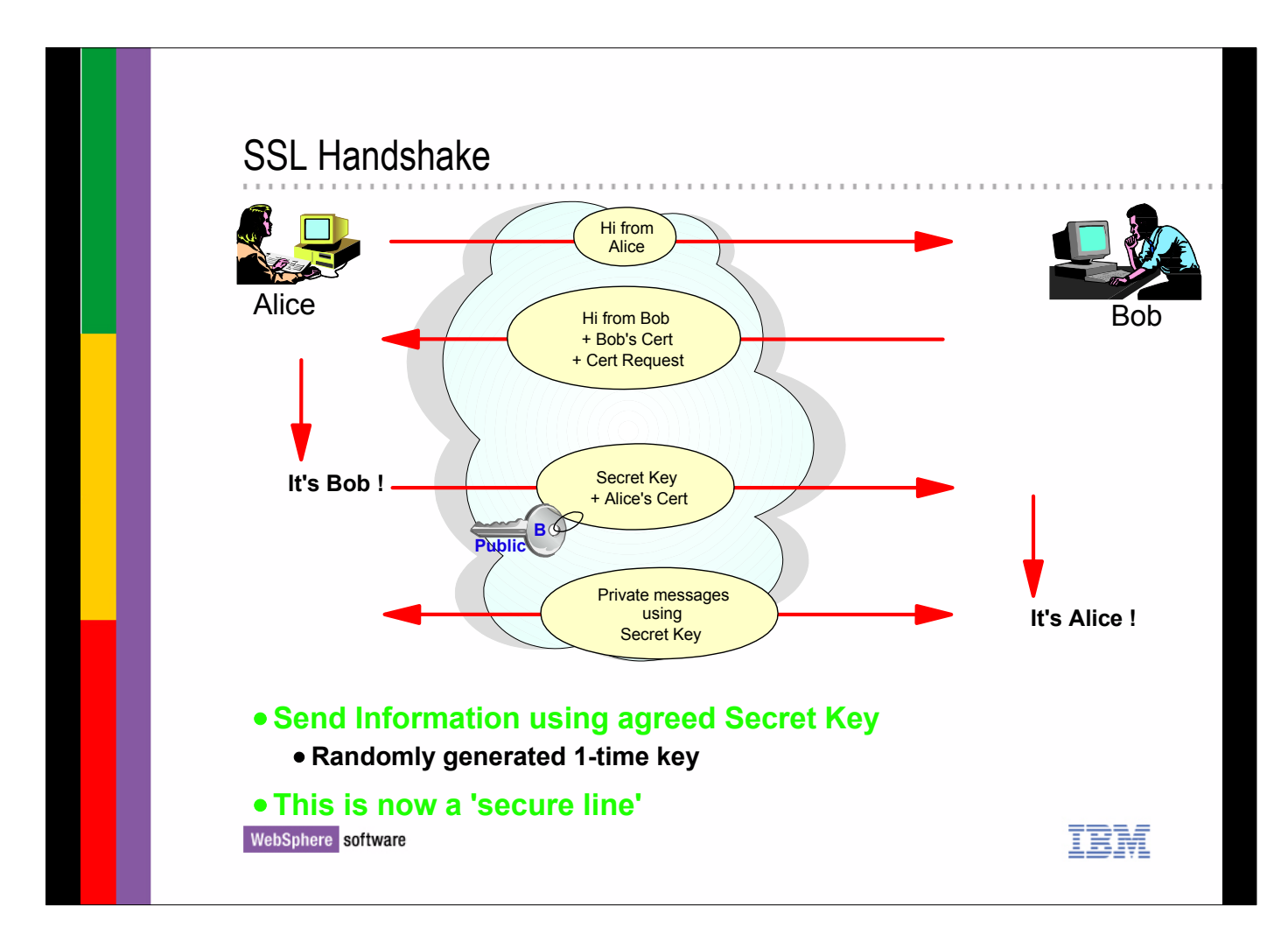

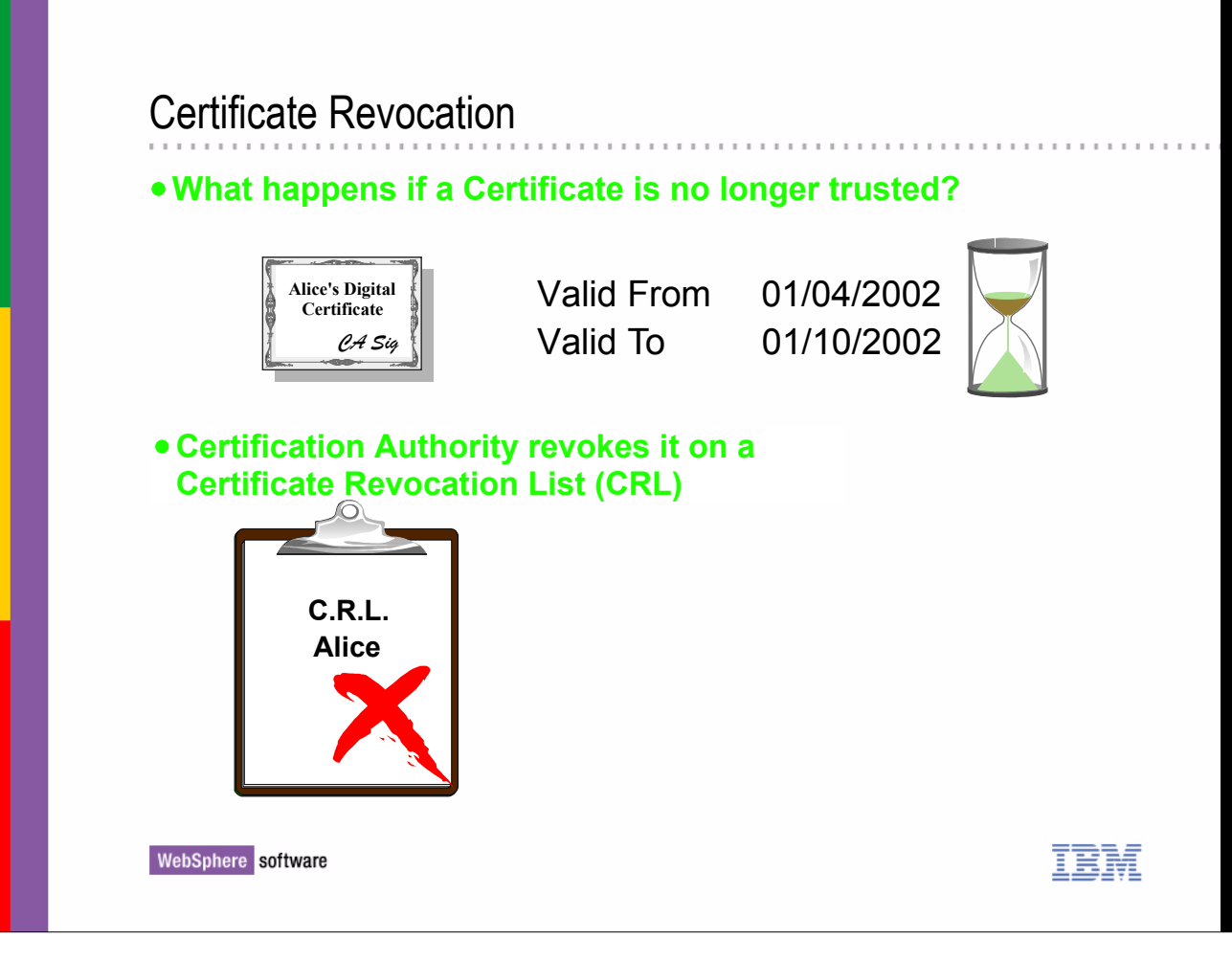

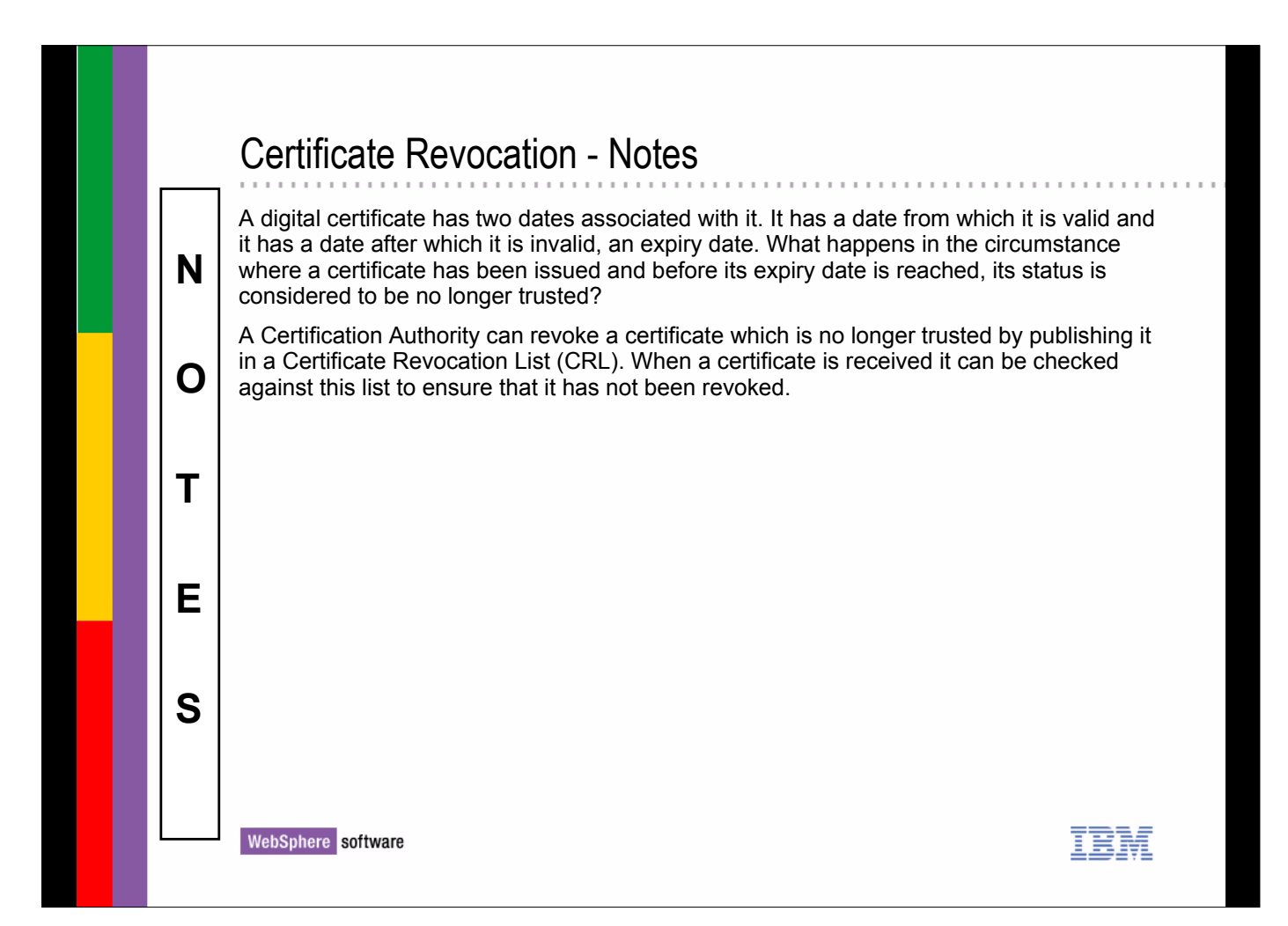

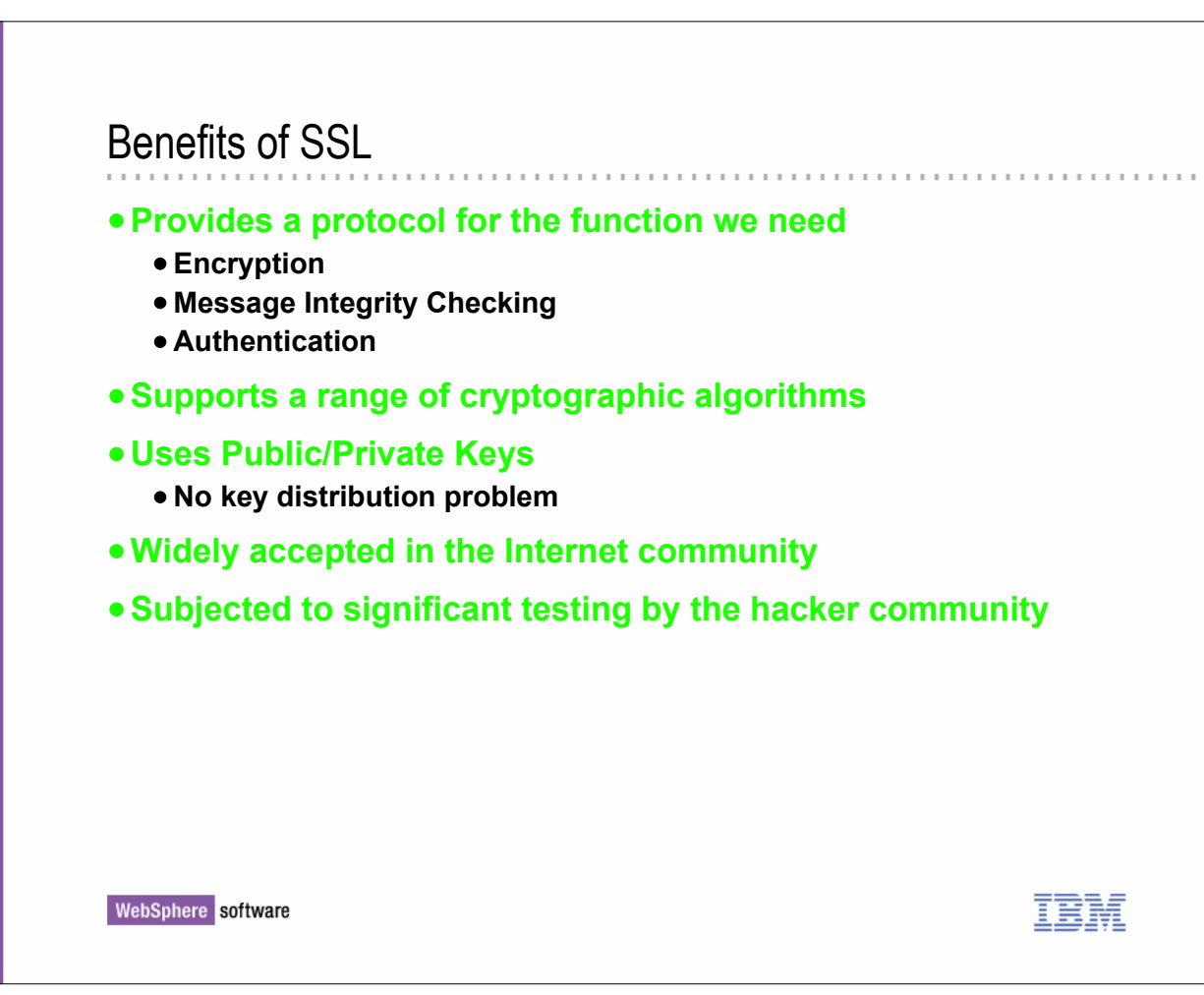

# Benefits of SSL - Notes

The Secure Sockets Layer (SSL) provides authentication, message integrity checking and data encryption for messages sent across the Internet. It has become the de facto standard for Internet security and is widely available on different operating systems.

As we have already seen, it supports a wide range of cryptographic algorithms and makes use of public/private keys for authentication which removes the need for an online key distribution center.

WebSphere software

 **N** 

 **O** 

 **T** 

 **E** 

 **S** 

# SSL functions and WebSphere MQ

#### **Supported**

- $\bullet$  **SSL V3.0**
- **Choice to authenticate client**
- **Certificate Revocation Lists on LDAP servers**

#### **Not Supported**

- **List of CipherSpecs, only one must be provided**
- **SSL session reuse**

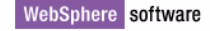

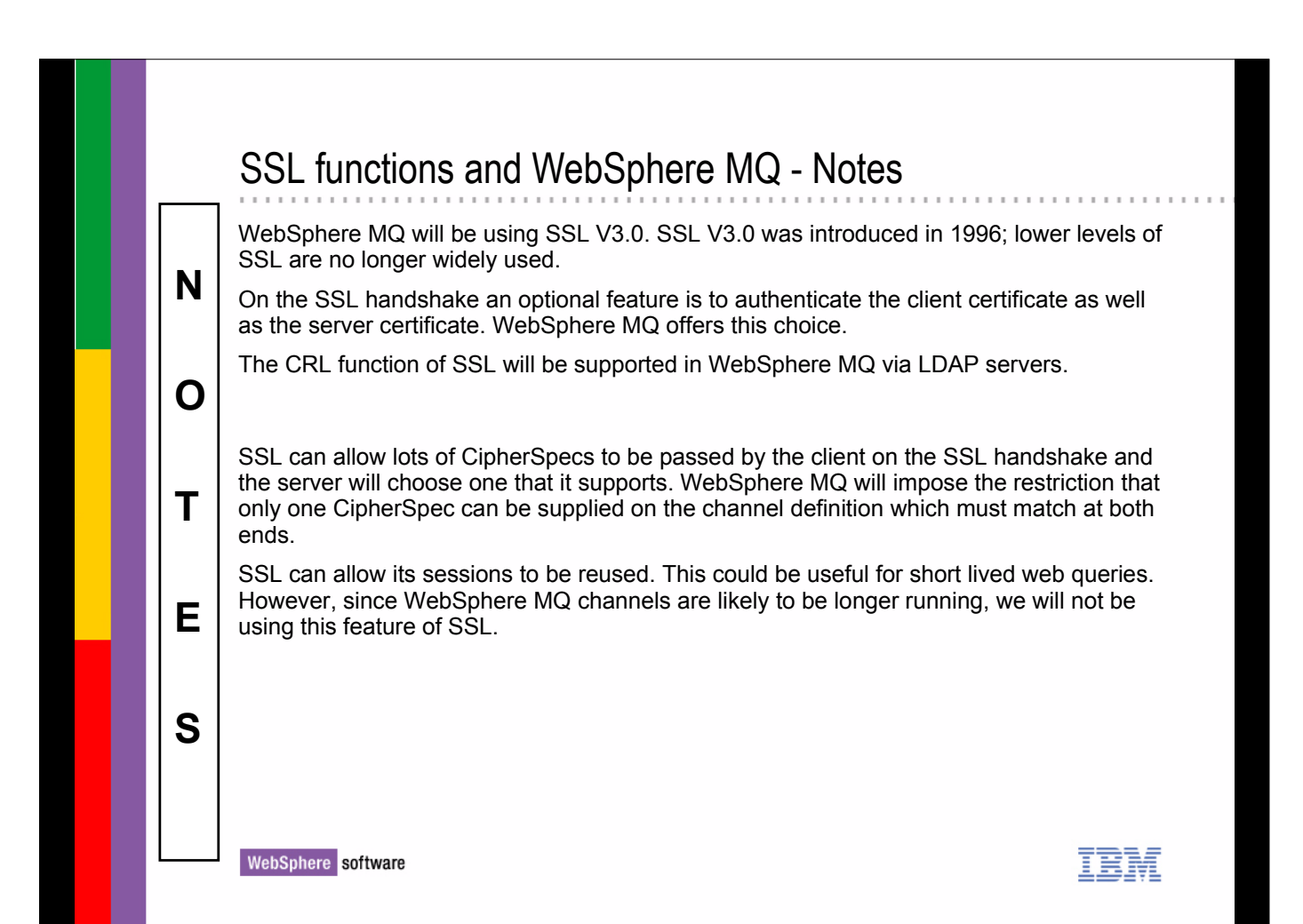

# WebSphere MQ Configuration

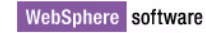

# WebSphere MQ Configuration Tasks **Associating a certificate with a queue manager Associating a certificate with an WebSphere MQ client Allowing access to Certificate Revocation Lists (CRLs) Specifying cryptographic hardware (some platforms) Specifying SSL tasks (z/OS) New channel attributes Specifying CipherSpec Specifying permitted partners Specifying that the partner must provide a certificate**

WebSphere software

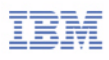

IEM

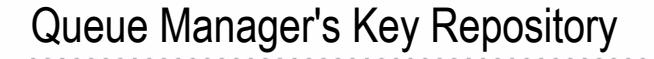

#### **Queue Manager's own Digital Certificate**

- **ibmWebSphereMQ<QMgr Name> (mixed case) label on z/OS**
- **ibmwebspheremq<qmgr name> (lower case) label on UNIX and OS/400**
- **Selected from a GUI on Windows**
- **Digital Certificates from various Certification Authorities**

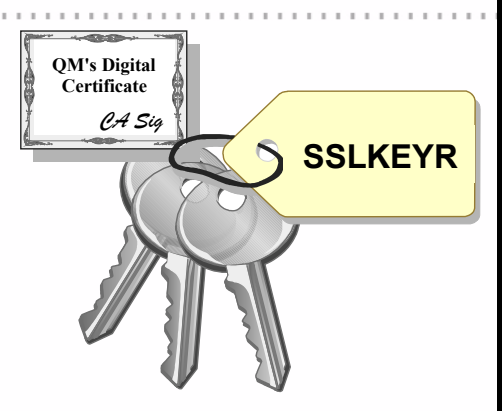

#### **On z/OS**

### **ALTER QMGR SSLKEYR(CSQ1RING)**

**On Unix, Windows, OS/400** 

### **ALTER QMGR SSLKEYR('var/mqm/qmgrs/QM1/ssl/key')**

WebSphere software

#### Queue Manager's Key Repository - Notes A digital certificate contains the identity of the owner of that certificate. Each WebSphere MQ queue manager has its own certificate. On all platforms this certificate is stored in a  **N**  key repository using your digital certificate management tool, e.g. in a RACF (z/OS) or iKeyMan (UNIX) . On z/OS, the required certificate in the key repository is specified with the mixed-case label ibmWebSphereMQ<QMgr Name>. On UNIX and OS/400, the required certificate in  **O**  the key repository is specified with the lower-case label ibmwebspheremg<gmgr name>. Note that the certificate label is also sometimes referred to as its "friendly name". Selection on Windows is achieved using a GUI to assign the certificate to the queue manager.  **T**  The key repository generally also contains a number of signed digital certificates from various Certification Authorities which allows it to verify certificates it receives from its partner at the remote end of the connection.  **E**  The key repository is specified on the WebSphere MQ QMGR object using the ALTER QMGR command. On z/OS this is the name of the keyring object in the External Security Manager (ESM), and on the distributed platforms this is the path and the stem of the filename for the key database file or certificate store. **S**  WebSphere software

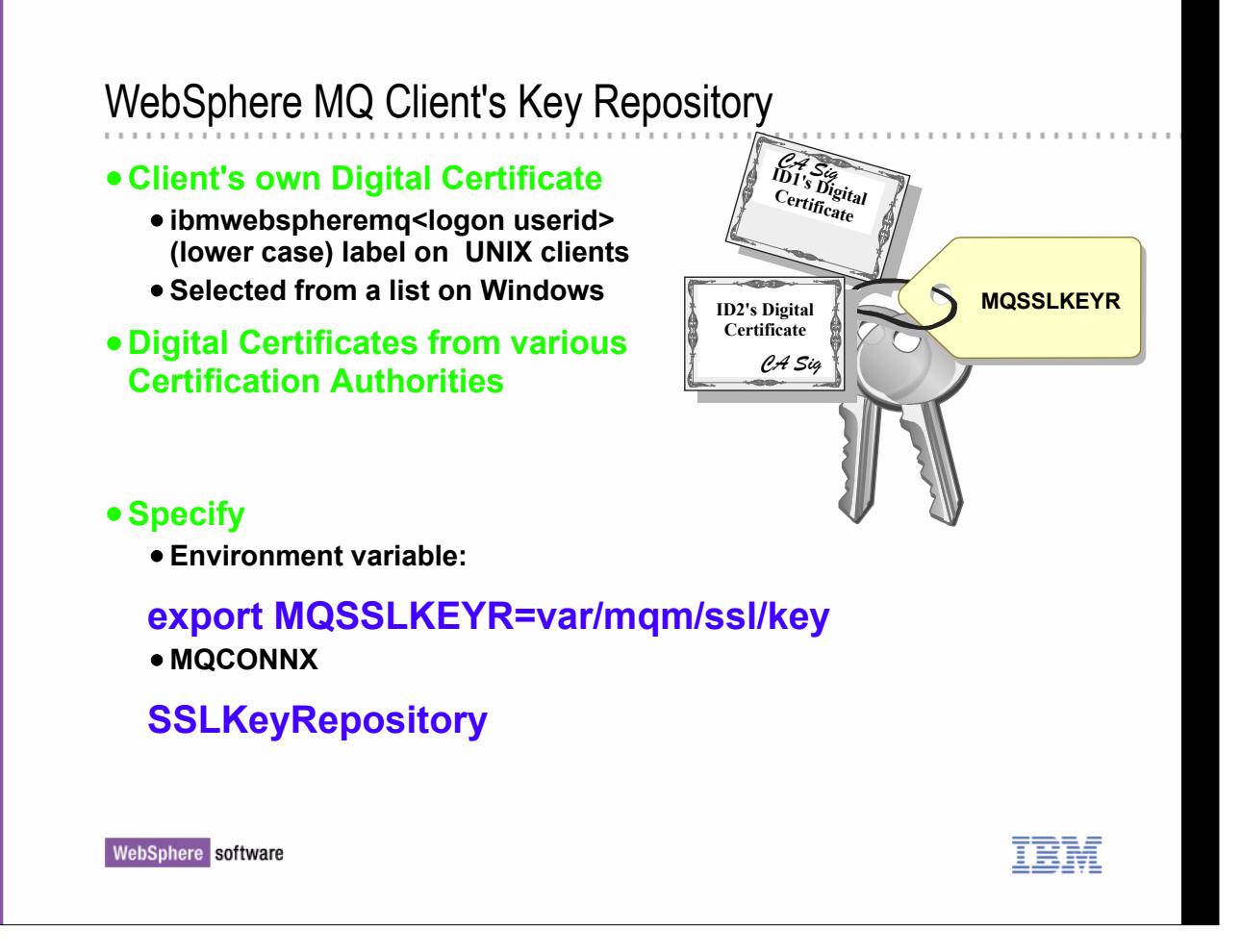

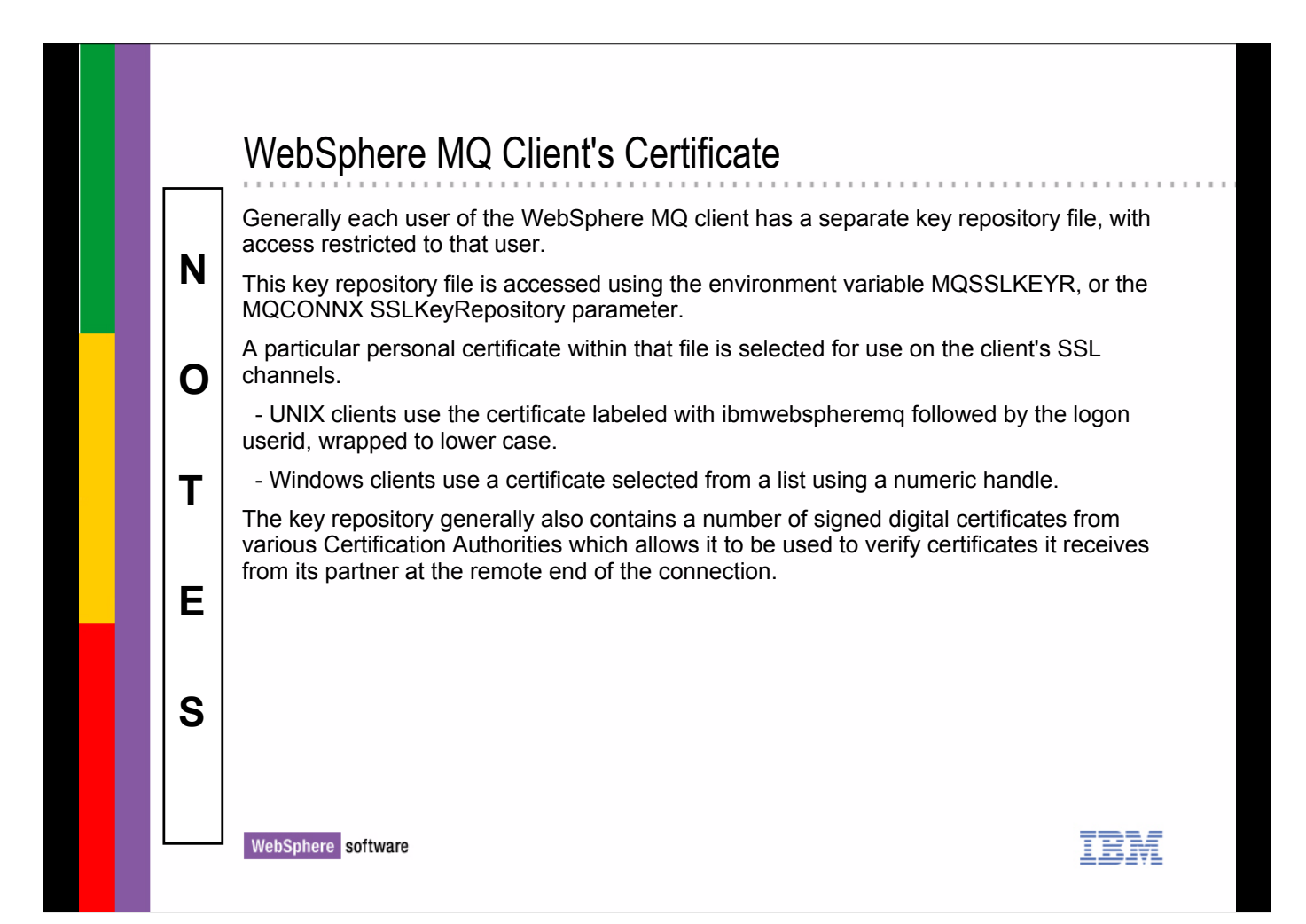

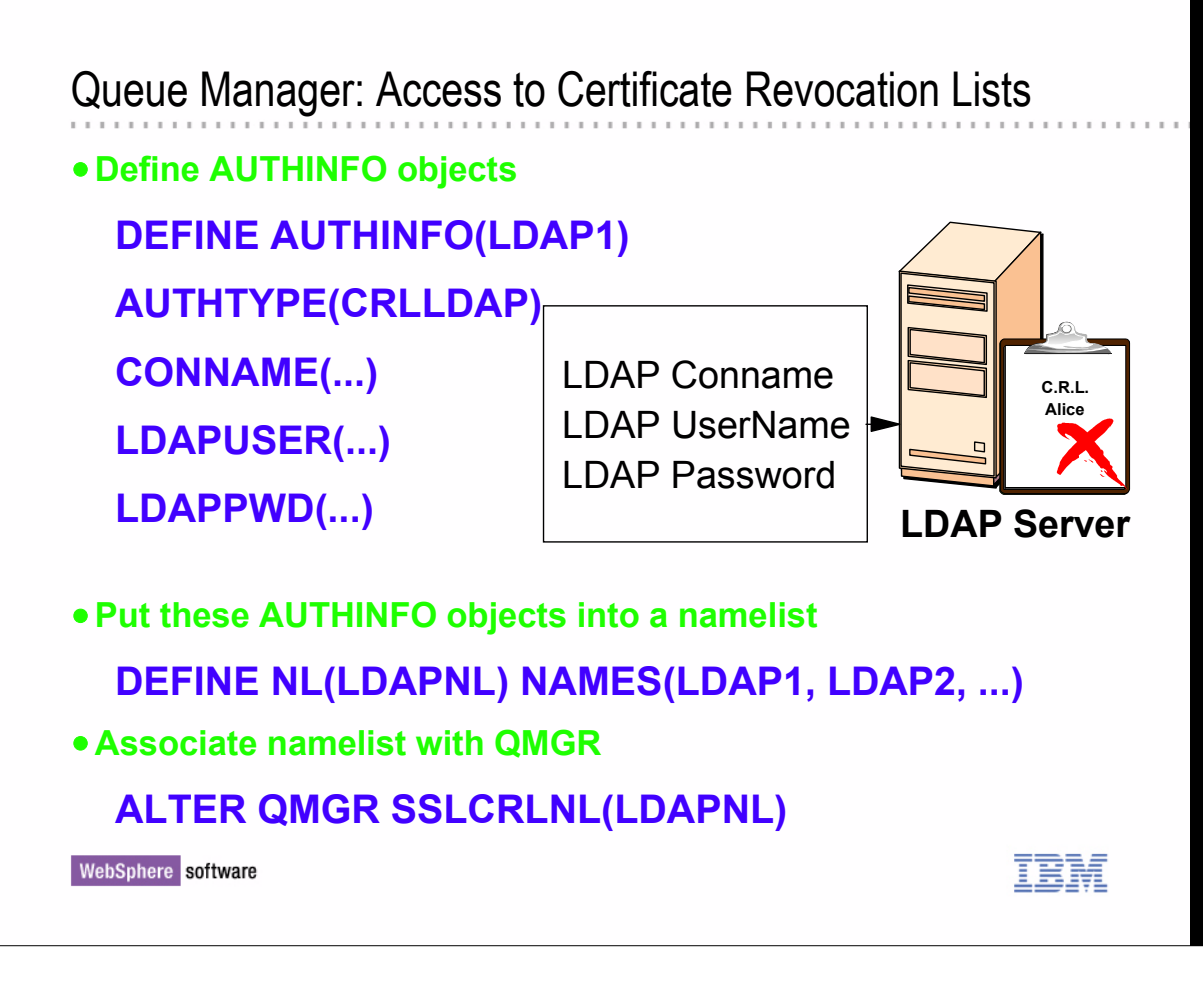

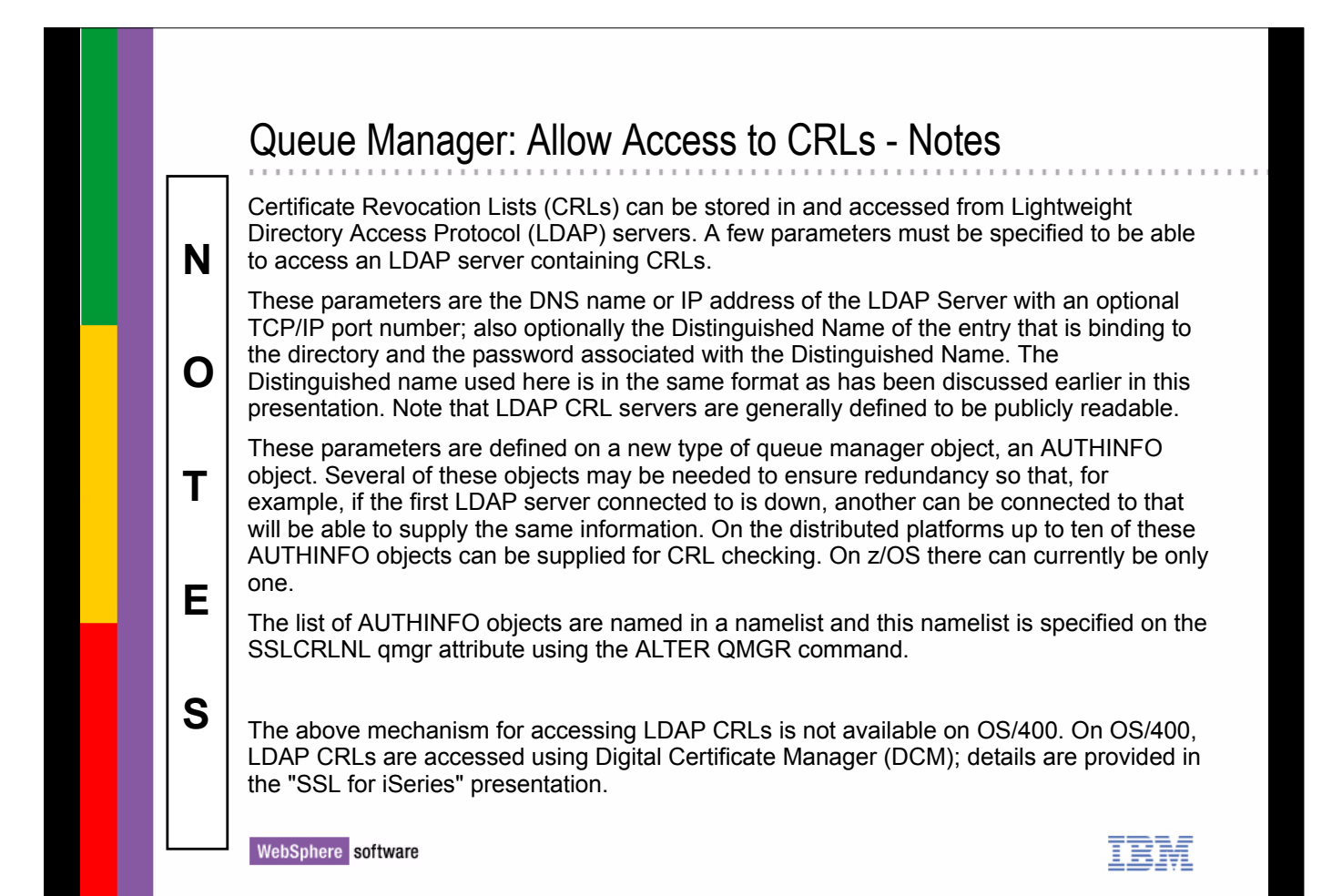

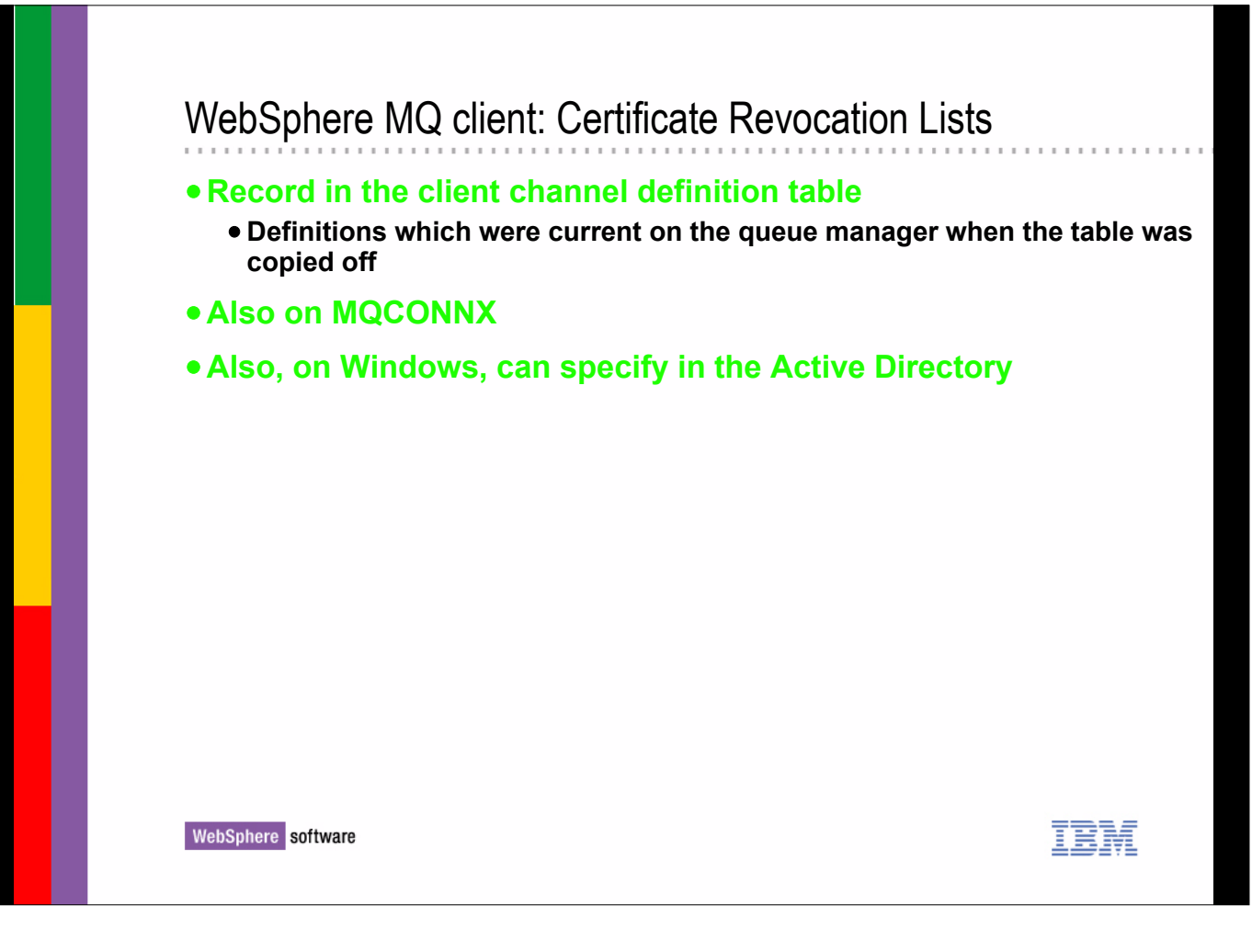

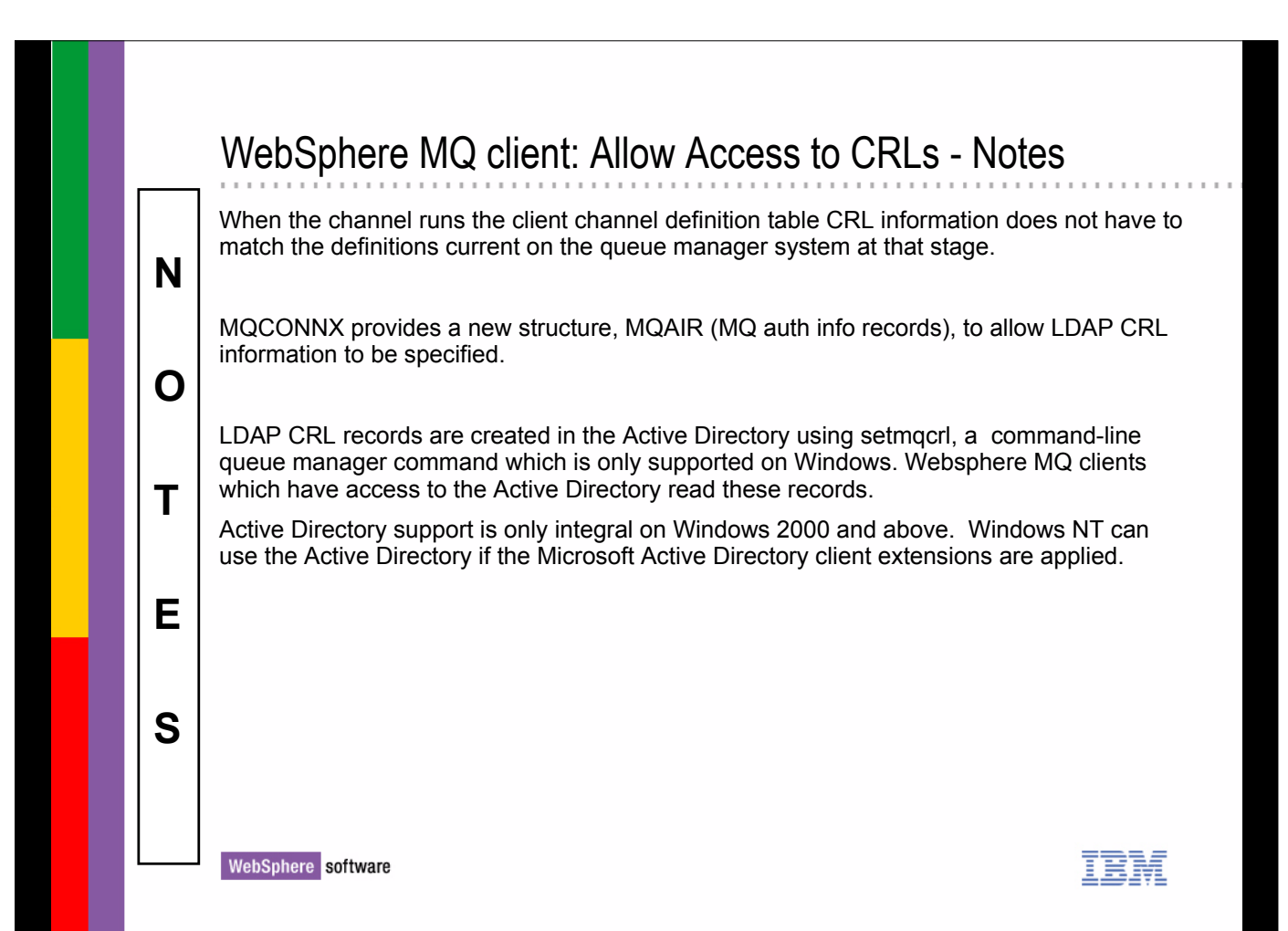

# CryptoGraphic Hardware on the UNIX platforms **Parameters are required by the SSL support. required vary according to hardware used only apply to UNIX platforms Specify ALTER QMGR SSLCRYP(<string>) <string>: hardware involved + SSL support parameters On MQ client: Environment variable SET MQSSLCRYP=<string> MQCONNX SSLCryptoHardware**  IEM

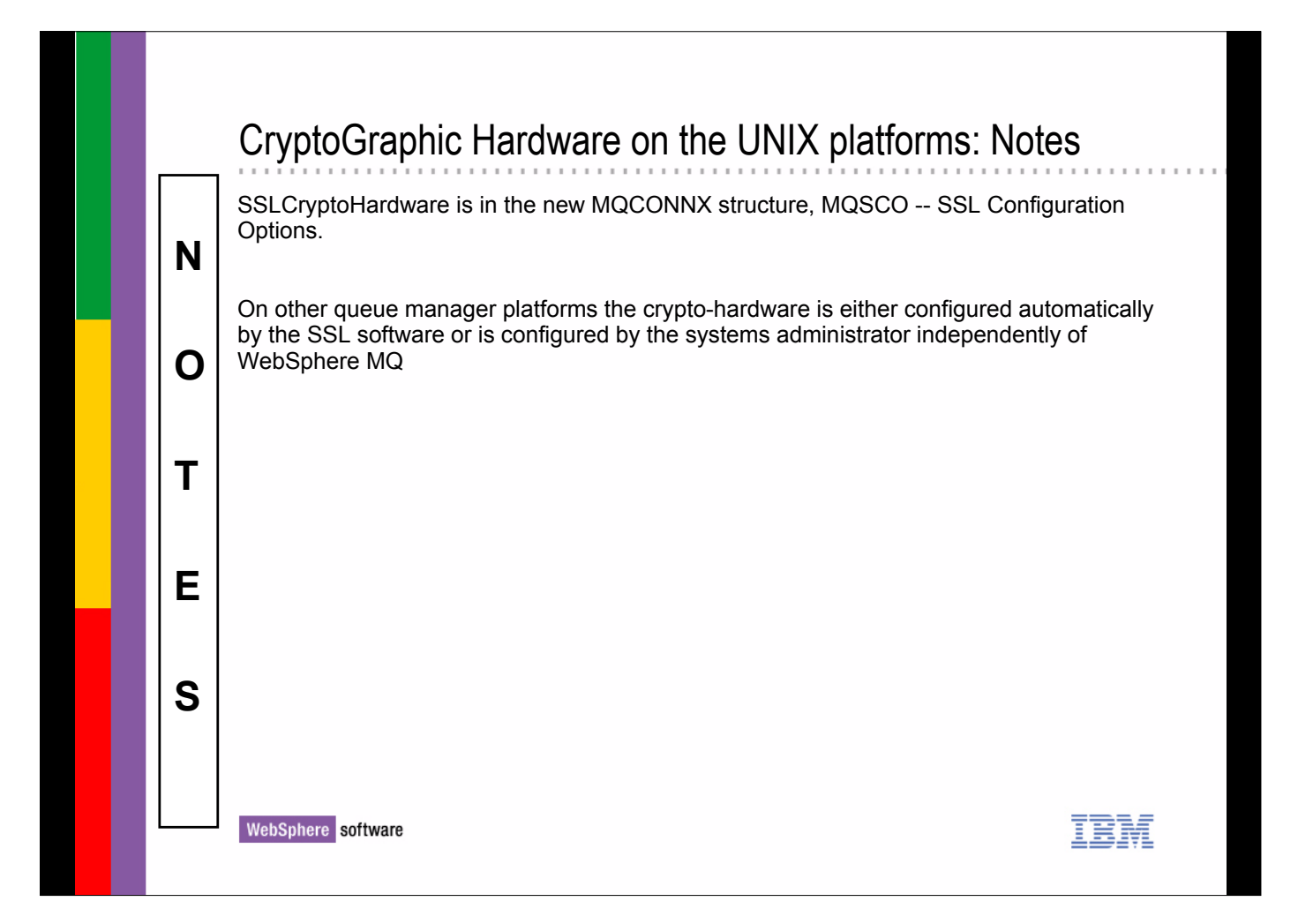

# SSL Tasks

#### **MVS Tasks**

**To run SSL handshake and encryption calls**

. . . . . . . . . . . . . . . . .

**At least 2 required to run any SSL channels**

#### **On z/OS**

**ALTER QMGR SSLTASKS(8)**

WebSphere software

 **N** 

 **O** 

 **T** 

 **E** 

 **S** 

IBM

### SSL Tasks - Notes

Server Tasks, similar to the adapter tasks already in the Channel Initiator address space, are required to run the SSL Handshake on z/OS. The number of these tasks started is specified using ALTER QMGR SSLTASKS. If there are zero of these tasks then no SSL channels will be able to start.

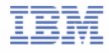

# **SSLCIPH**

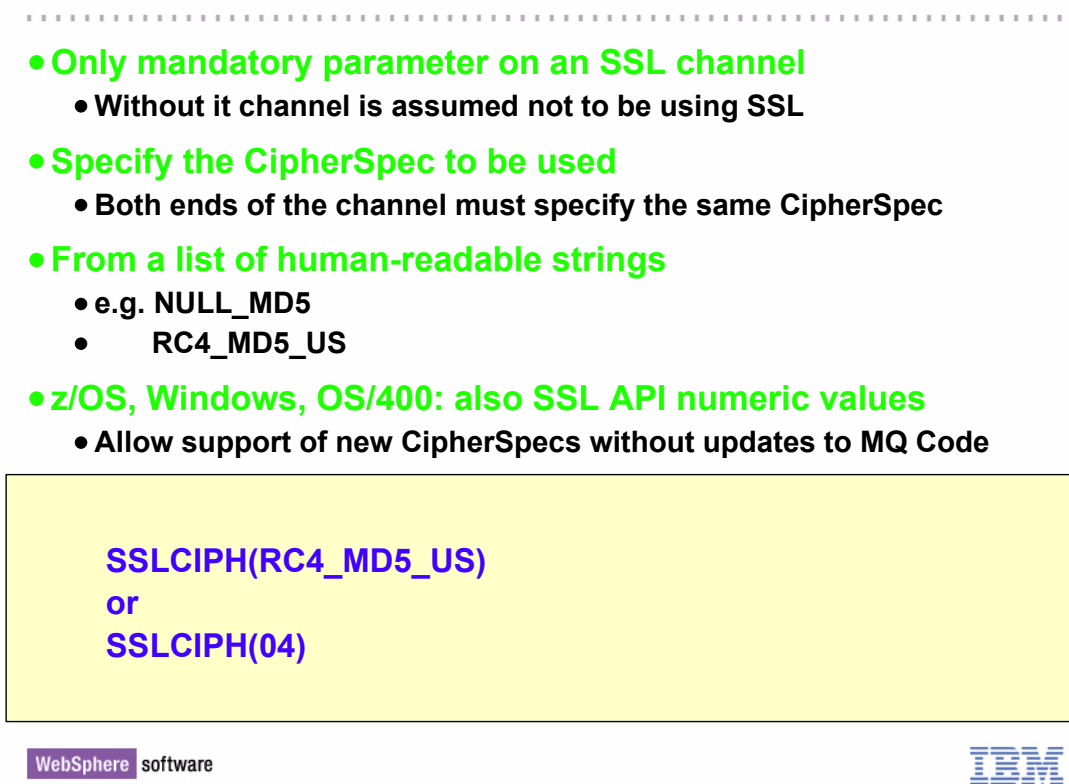

WebSphere software

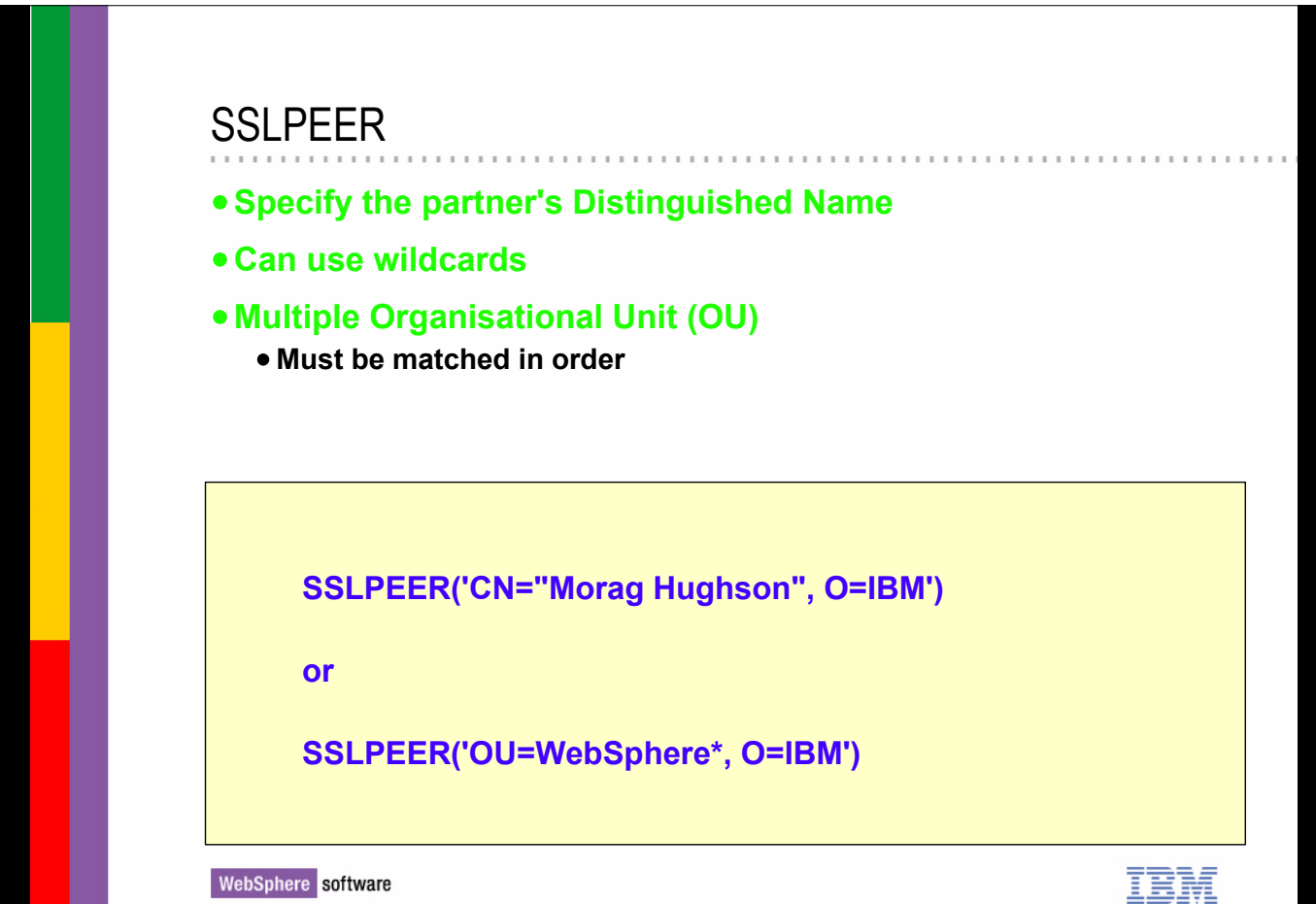

# SSLCAUTH . . . . . . . . . . . . . . **Client Authentication Request whether the client end is required to provide a certificate for authentication N.B. Client refers to SSL Client, i.e. initiating end of session SSLCAUTH(REQUIRED) or SSLCAUTH(OPTIONAL)** WebSphere software IEM

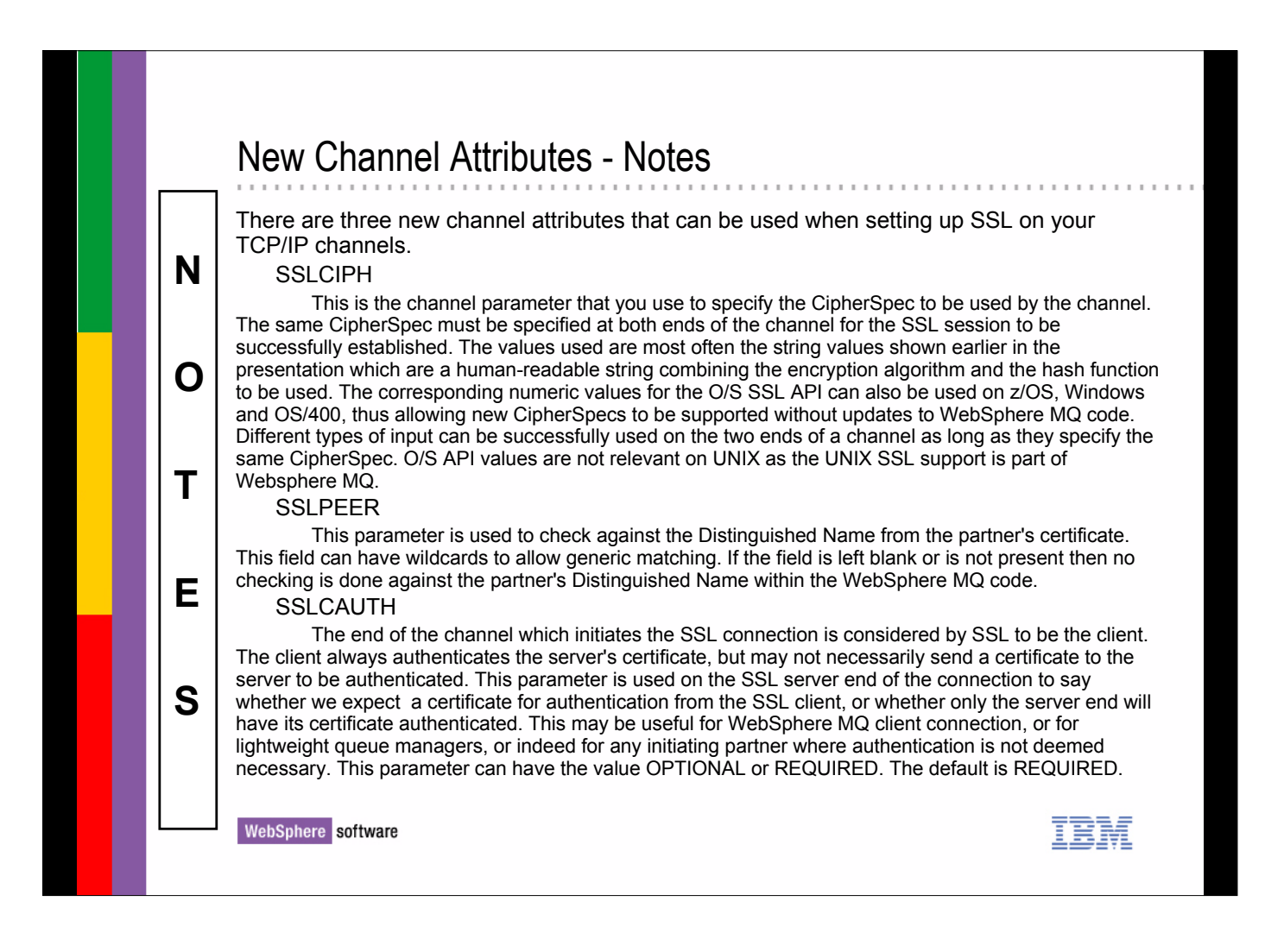

## Security Administration Tasks

#### **Creating certificates and Certificate Requests**

- **Contains a Distinguished Name**
- **Different tools on various platforms**

#### **Storing Certificates & Public Keys and Private Keys**

- **Keyrings in RACF, ACF2 or TopSecret on z/OS**
- **Key database files on UNIX platforms and OS/400**
- **Certificate Stores on Windows private keys are stored in the Registry on Windows**

#### **Managing certificates cross platform**

- **Binary, must be transfered in binary**
	- **DER, CER, BER encodings, e.g.PKCS #7 DER encoded X.509 certificate**
	- **PKCS #12 DER encoded X.509 certificate (password protected). PKCS #12 files contain a personal certificate and, optionally, its private key and CA certificate(s) for its signing CA(s)**
- **Text**
	- **must be transfered with text conversion, e.g. ACSII -> EBCDIC**
	- **Privacy Enhanced Mail (PEM) encoded X.509 certificate**
	- **Base64 encoded certificate**

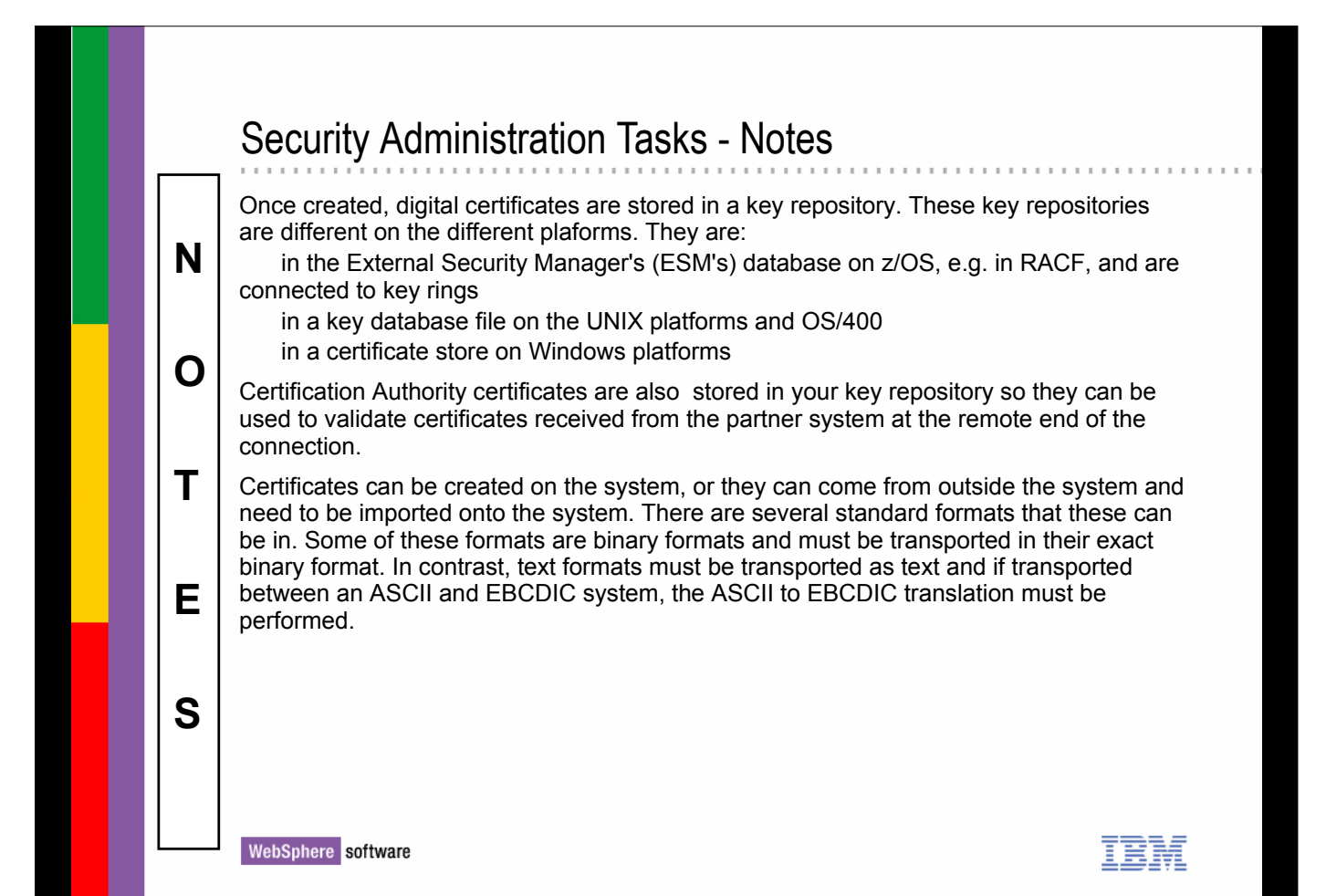

### Creating Certificates

#### **Certificates Contain the Distinguished Name**

**CN="Morag Hughson" L=Hursley O=IBM OU="WebSphere MQ C=England**

#### **Create internal test certificates,**

- **Using RACF panels or RACDCERT commands on z/OS**
- **Using iKeyMan GUI tool on Unix platforms**
- **Using Microsoft MAKECERT tool on Windows**
- **Using Digital Certificate Manager (DCM) on OS/400**

#### **Generate a certificate request**

- **This request is written to a file/data set**
- **Send it to the Certification Authority; this may be via their website**
- **Receive your signed certificate from the CA**

#### **Import Certificate into repository**

- **labelled appropriately (z/OS, UNIX and OS/400)**
	- **'ibmWebSphereMQ<qmgr-name>' (z/OS)**
	- **'ibmwebspheremq<lower-case-qmgr-name>' (UNIX and OS/400)**

WebSphere software

**OR**

## Creating Certificates - Notes A digital certificate can be created on your own system and self-signed or signed by your site's Certificate Authority (this may be useful for internal use certificate or for testing  **N**  purposes). If you wish to communicate with an external entity, however, you may need to get a certificate signed by a Certification Authority. To do this you generate a certificate request, or make a request based on an existing certificate in your repository, and send it  **O**  to the CA. Once you receive a signed certificate you import it back into your repository and proceed to use it. The certificates are associated with individual queue managers using a label based on the name of the queue manager. **T E S**  WebSphere software

**QM's Digital Certificate** *CA Sig*

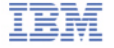

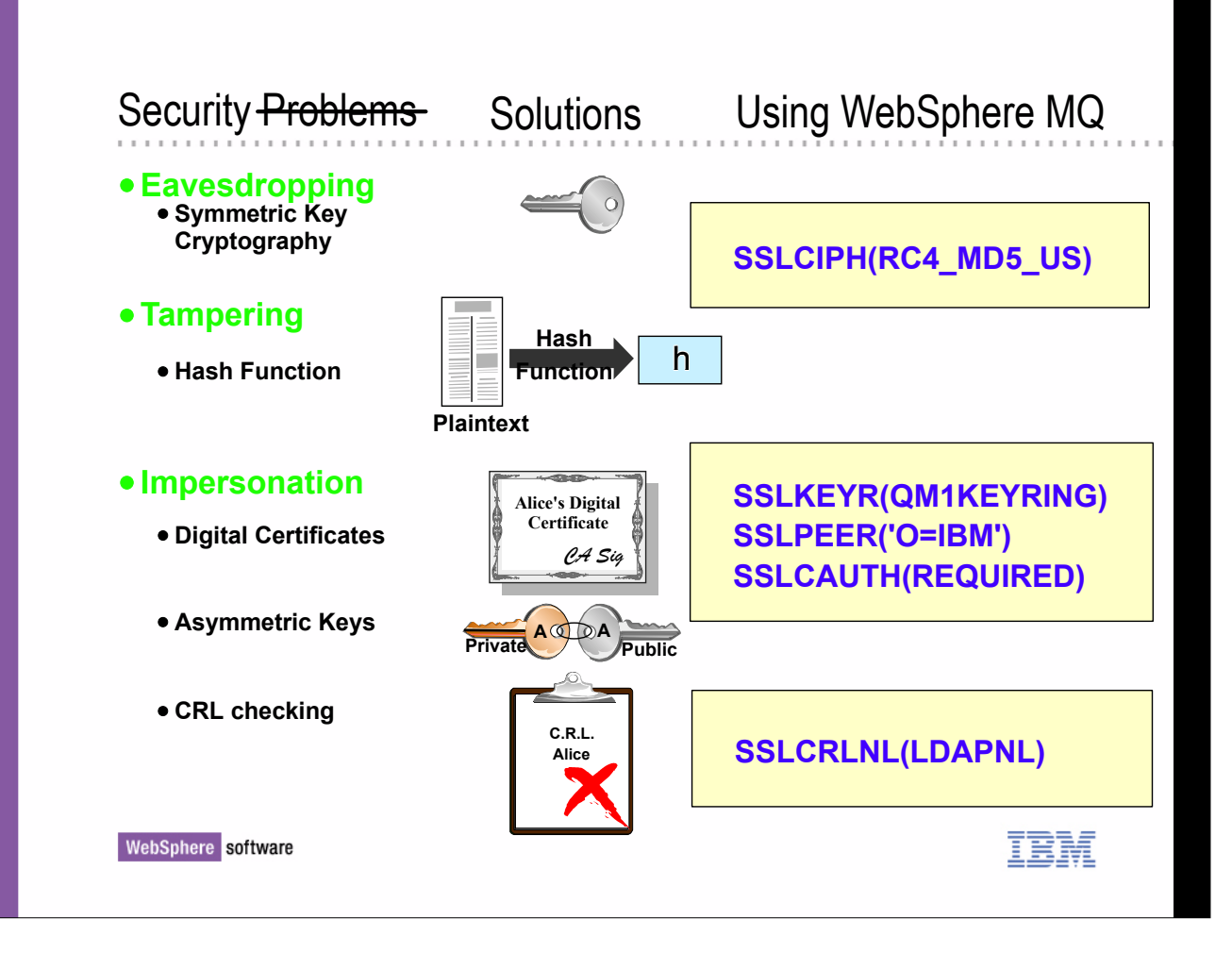

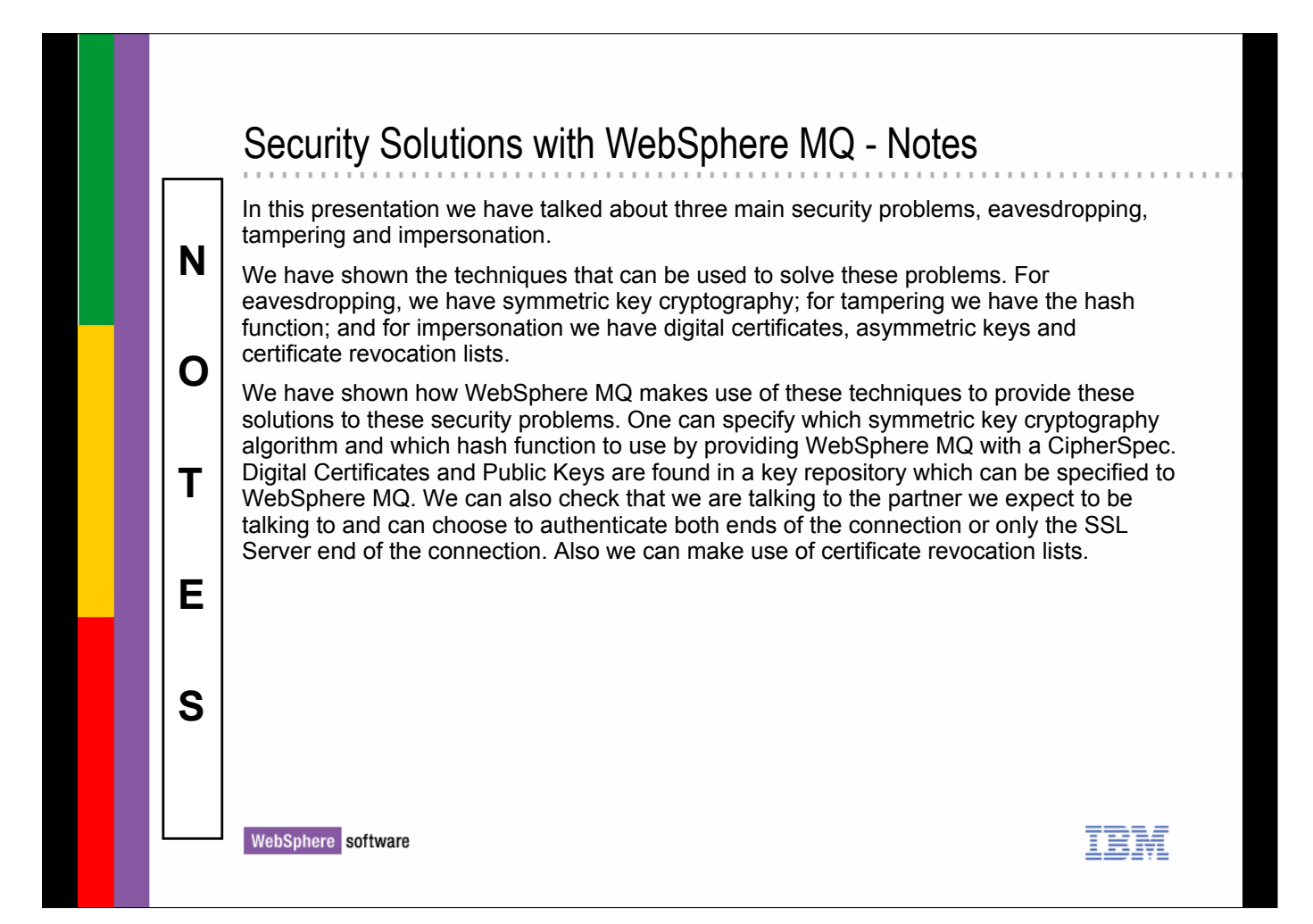